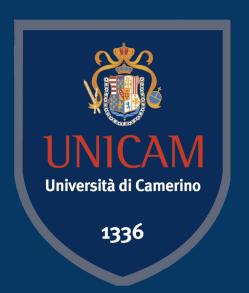

## Applied Game Design

**Course Introduction** 

Prof. Fabrizio Fornari

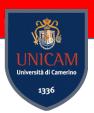

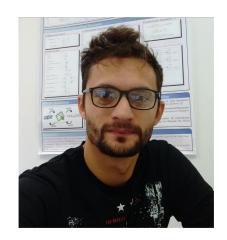

#### Who is Fabrizio Fornari?

**2022** Research fellow in Computer Science at UNICAM

**2020** Postdoc in Computer Science at UNICAM

**2018** PhD title in Computer Science at UNICAM. 3 months in Brisbane Queensland University of Technology (Australia)

**2012-2013** Master's degree in Computer Science at UNICAM and University of Reykjavik (Iceland)

2010-2011 Bachelor degree in Computer Science at UNICAM

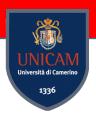

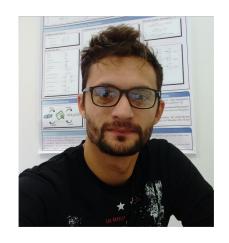

### Who is Fabrizio Fornari?

- **Applied Game Design** at "University of Camerino", Department of Computer Science 2022/2023
- **Software Project Management Laboratory** at "University of Camerino", Department of Computer Science 2018/2019, 2020/2021, 2021/2022, 2022/2023
- Logic and Constraint Programming at "University of Camerino", Department of Computer Science 2021/2022
- **Computer Science** at "Università di Macerata", Faculty of "Economia e diritto" 2018/2019, 2019/2020

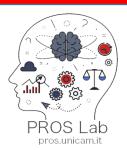

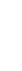

### **PROS Lab Members**

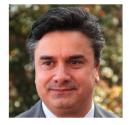

Flavio Corradini FULL PROFESSOR

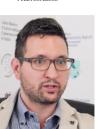

ASSOCIATE PROFESSOR

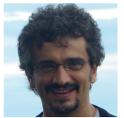

Andrea Polini ASSOCIATE PROFESSOR

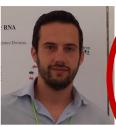

Andrea Morichetta RESEARCH FELLOW

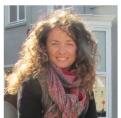

Barbara Re ASSOCIATE PROFESSOR

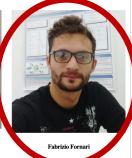

RESEARCH FELLOW

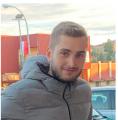

PHD STUDENT

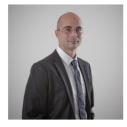

Massimo Callisto De Donato

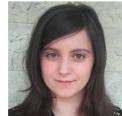

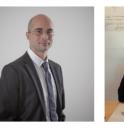

RESEARCH FELLOW

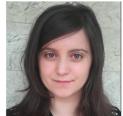

Caterina Luciani PHD STUDENT

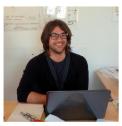

RESEARCH FELLOW

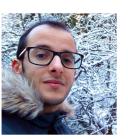

Khalid Bourr PHD STUDENT

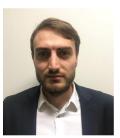

Ivan Compagnucci

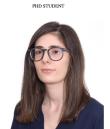

Morena Barboni PHD STUDENT

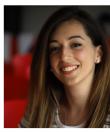

Sara Pettinari PHD STUDENT

PHD STUDENT

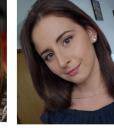

Arianna Fedeli

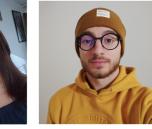

PHD STUDENT

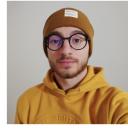

Luca Ruschioni PHD STUDENT

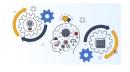

Umair Qureshi PHD STUDENT

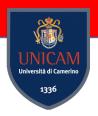

#### PROcesses and Services Lab

Our journey started promoting the usage of **formal methods** and **automatic tools** for the **development of high-quality software** having care of hiding the complexity of formal methods to the final user

#### HOW?

#### By developing:

- Languages, techniques, approaches for the modelling and analysis of systems
- Complex systems based on process- and on serviceoriented applications

#### https://pros.unicam.it/

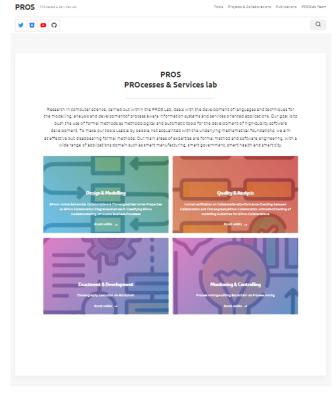

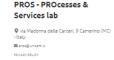

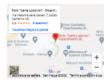

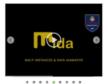

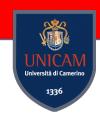

### Main Topics and Contributions

- Usage of the BPMN notation **BPMN Formal Semantics: Collaborations & Process** Choreographies □ Process Mining Design Formal Properties on Collaboration Diagrams oin distributed contexts Advances in Classifying BPMN Models ospace aware mining □ Auditing Blockchain **Process Monitoring Process** via Process Mining and ■ Formal Verification on Collaborations **Analysis** Controlling Conformance Checking between Collaboration and Choreography ■ BPMN Collaboration Animation **Process Implementation** Checking of Modelling Guidelines for **BPMN Collaborations** 
  - □ Choreography Execution via Blockchain
  - □ IoT and Multi-robot systems enactments

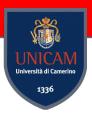

### **Business Process Model and Notation**

- ☐ Business Process Model and Notation is an OMG standard graphical language to design business process models
- ☐ It is a "de-facto" standard notation to supporting business process modelling for all business stakeholders

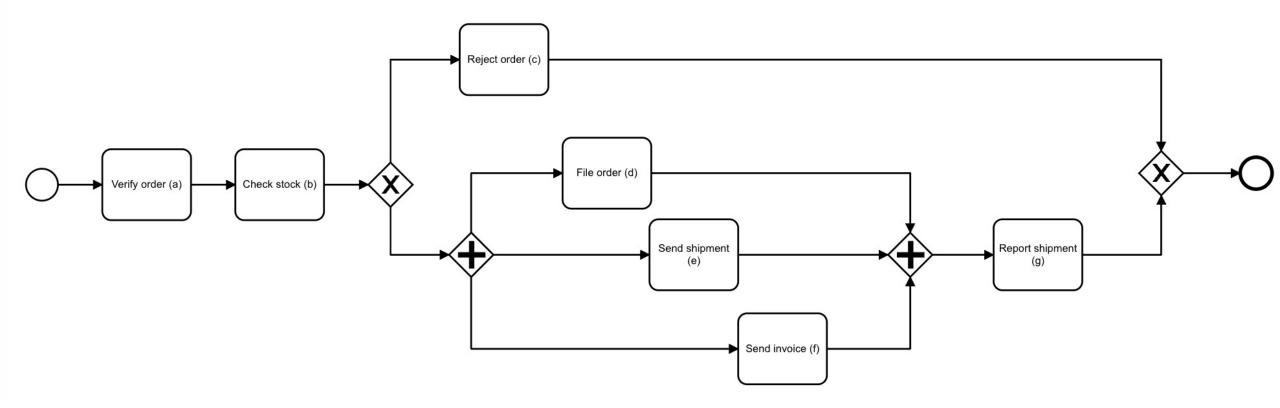

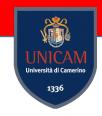

### **Operational Semantics**

The Operational semantics is based on a set of **inference rules** defined at different layers:

- Collaboration Layer
- Process Layer
  - Control Flow Constructs
  - Task Constructs
  - Node Collections

#### Marking

A marking is a distribution of tokens over pool, messages, edges, and process elements, that indicates message arrivals and the process nodes that are active or not in a given step of the execution.

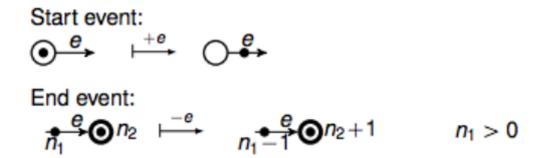

#### XOR Split:

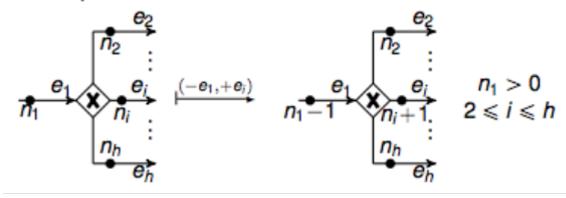

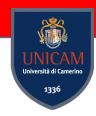

### Labelled Transition System (LTS)

**Definition:** A labelled transition system  $(S, s_0, L, \delta)$  consists of

- a set S of states
- an initial state  $s_0$ : S
- a set L of action labels
- a transition relation  $\delta : \mathbb{P}(S \times L \times S)$ .

#### Example:

$$LightSwitch_{1} = (\{dark, light\}, dark, \{on, off\}, \\ \{(dark, on, light), (light, off, dark)\})$$
off
$$dark \qquad on \qquad light$$

--- E-Start acts on a start with Status = enabled, and it changes the Status to disabled increasing the output EdgeToken.

```
rl [E-Start] : start( enabled , IEName . IEToken )
=> {tUpd(emptyEdgeSet , IEName . IEToken)}start(
disabled , IEName . increaseToken( IEToken ) ) .
```

Start event:

End event:

$$\stackrel{e}{n_1} \bullet n_2 \stackrel{-e}{\longmapsto} n_1 \stackrel{e}{\longrightarrow} \bullet n_2 + 1 \qquad n_1 > 0$$

XOR Split:

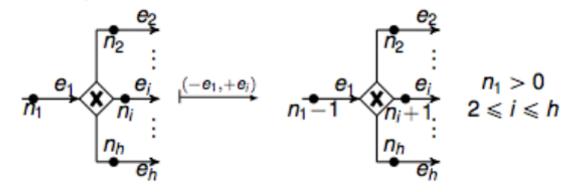

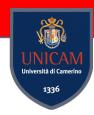

### BProVe – Business Process Verifier

#### Welcome to the BProVe Web Interface!

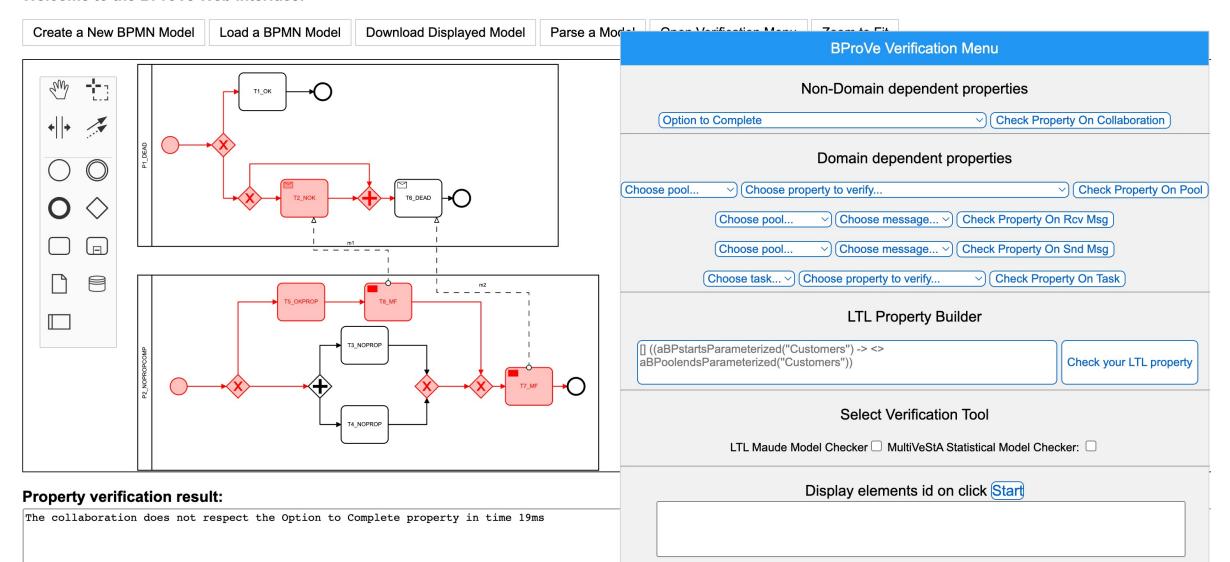

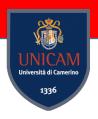

### **Process Mining**

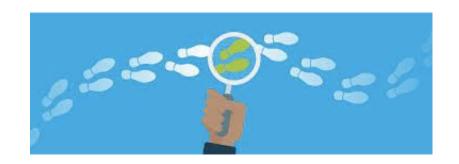

For humans, Footprints represent the path we took, what we have done, or someone else has done.

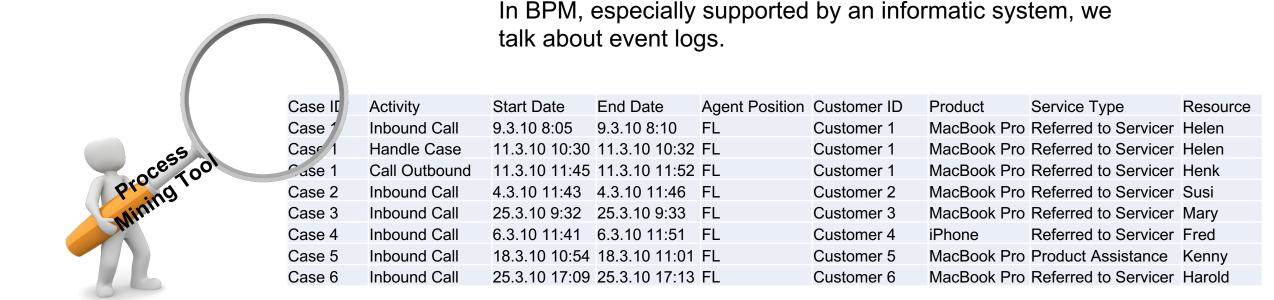

### From Raw Data to Process Mining

Four steps are necessary to apply process mining techniques:

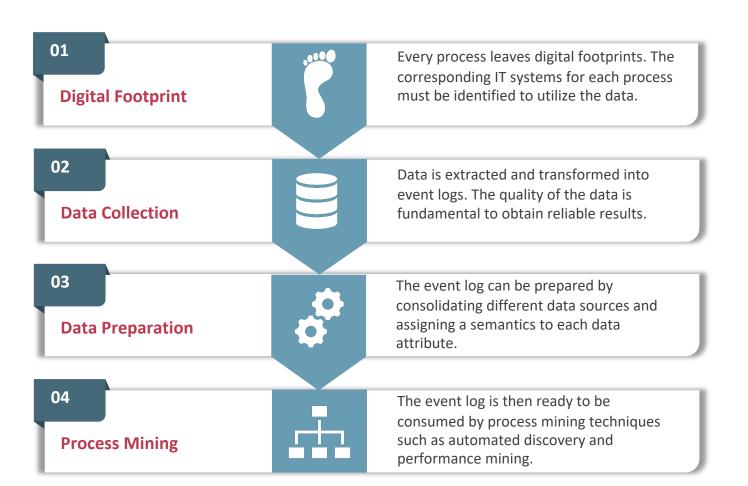

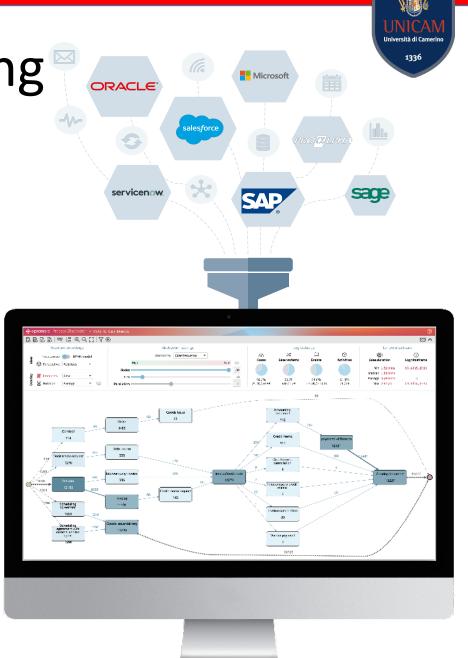

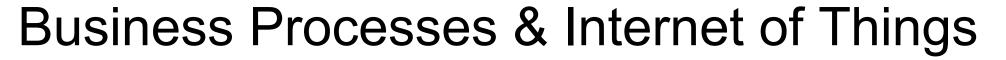

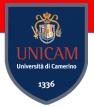

#### **Business Processes**

A set of activities, tasks or actions to carry out a specific organizational goal such as a service or a product

#### **BPMN**

#### **Internet of Things**

Network of interconnected devices that collect and exchange data to monitor, control or transfer relevant information so as to be able to perform consequent intelligent actions

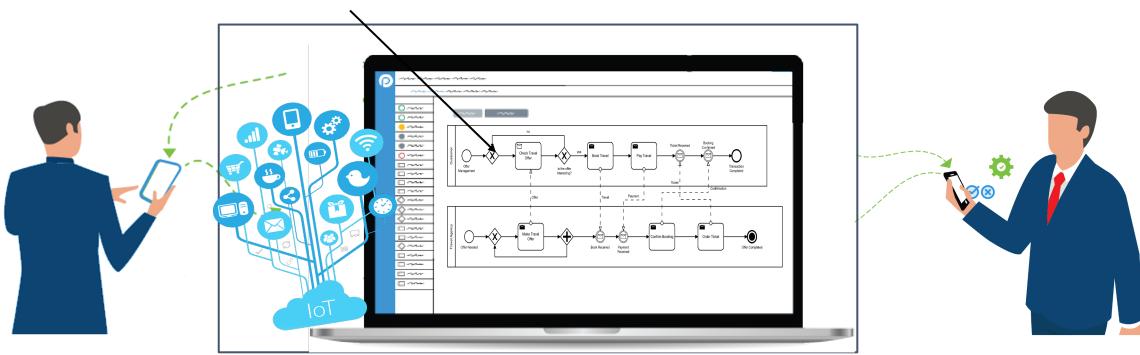

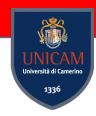

### **BPMN & IoT**

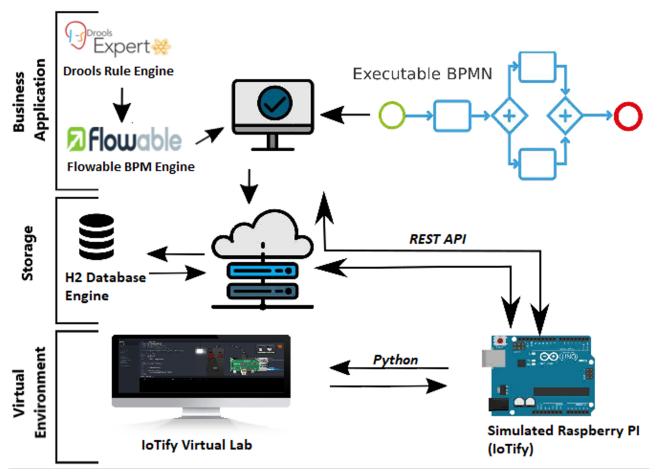

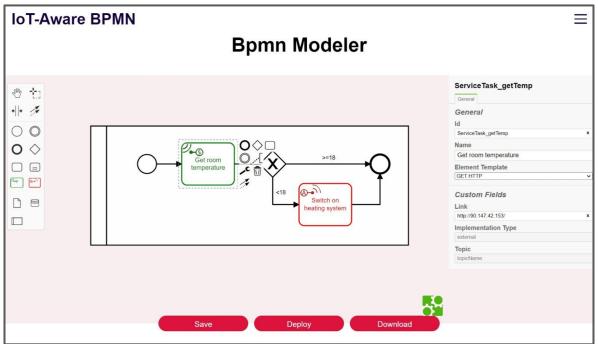

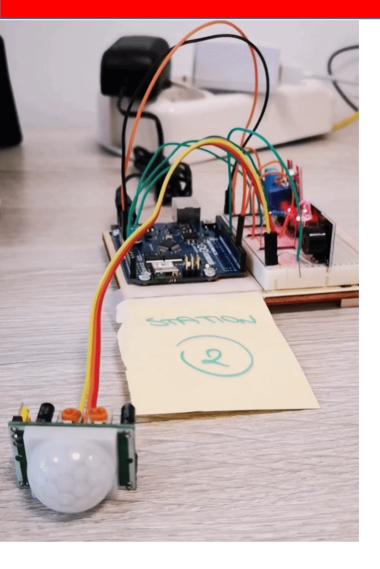

Environmental Monitoring Station

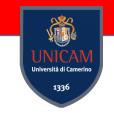

#### **Smart Garden**

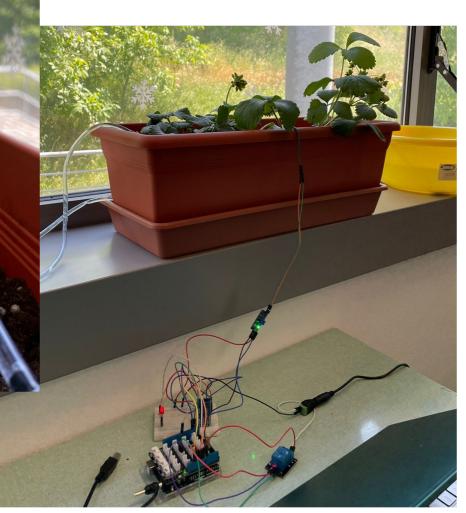

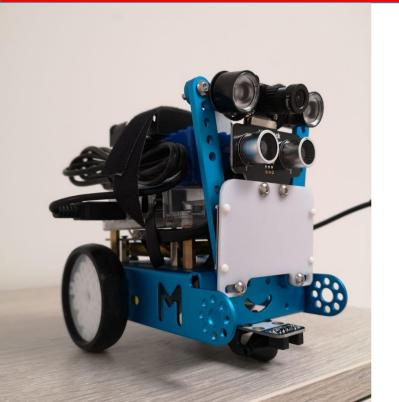

**Automatic Car** 

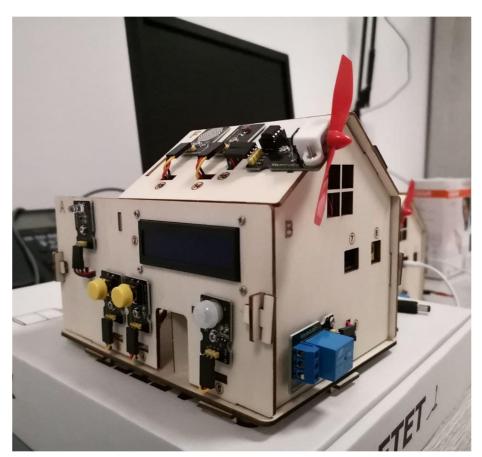

Smart Home prototype

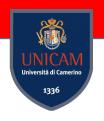

Robotic Arm

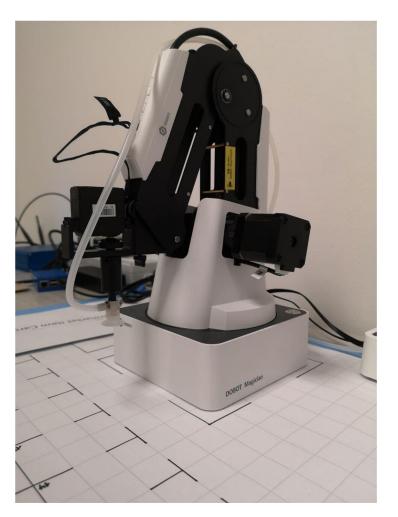

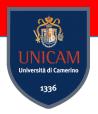

### Smart Workflows for the Robotic Arm

BPMN

BPMN for Workflow Engine

Robot Arm

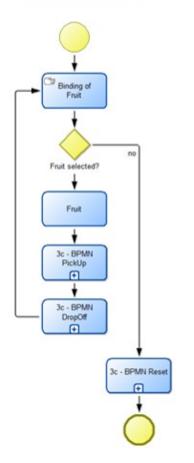

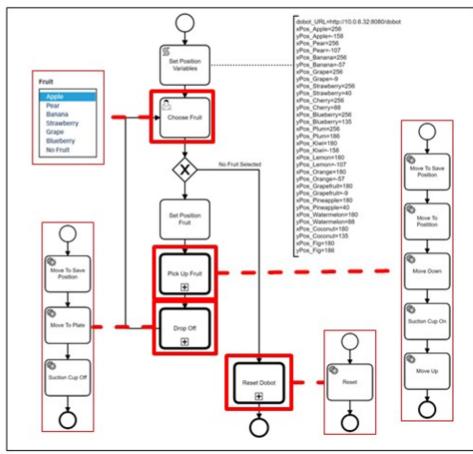

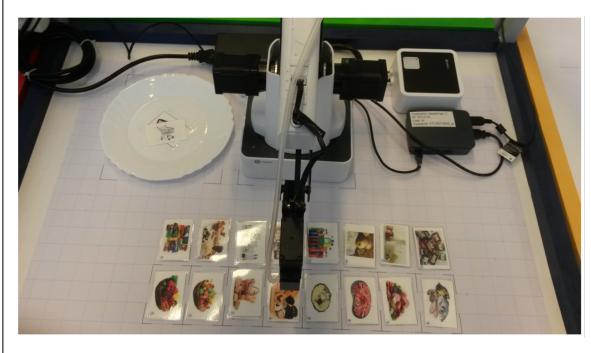

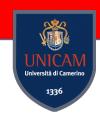

#### **Business Process and MDE**

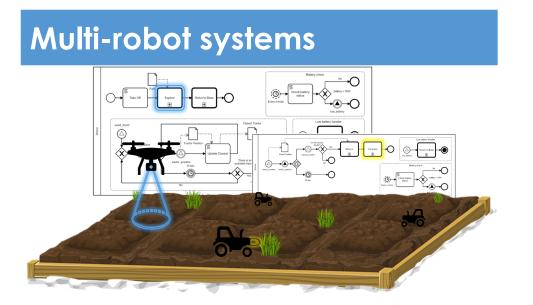

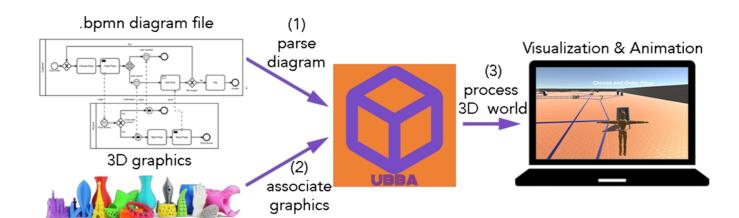

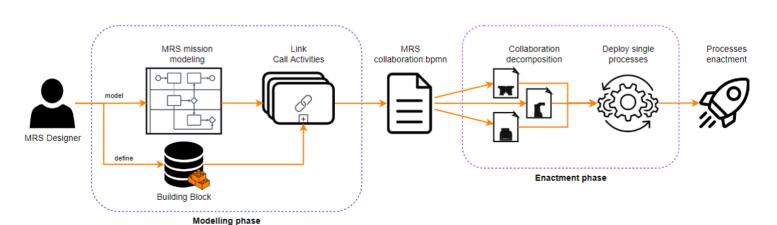

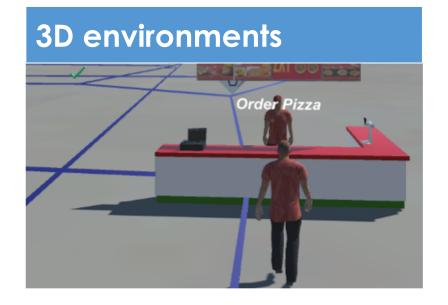

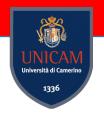

### OMILAB@University of Camerino

The OMiLAB Node at the University of Camerino (OMiLAB@UNICAM) aims at fostering the encounter of students, researchers, professors, and practitioners in the sector of model driven engineering and IoT favouring the development and the put in practice of model driven engineering approaches.

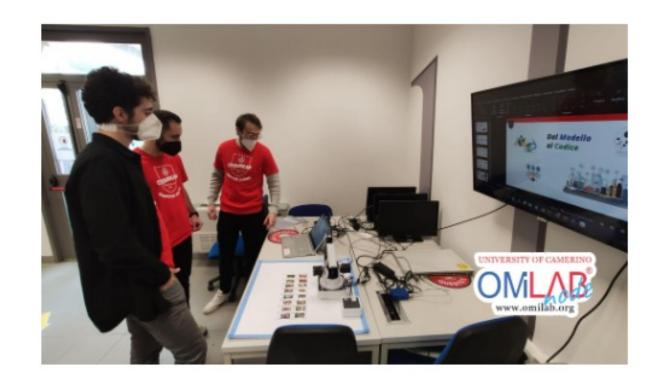

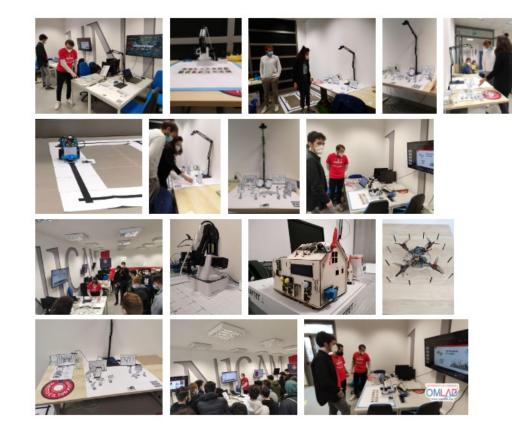

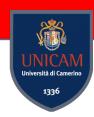

### Model Driven Engineering for IoT

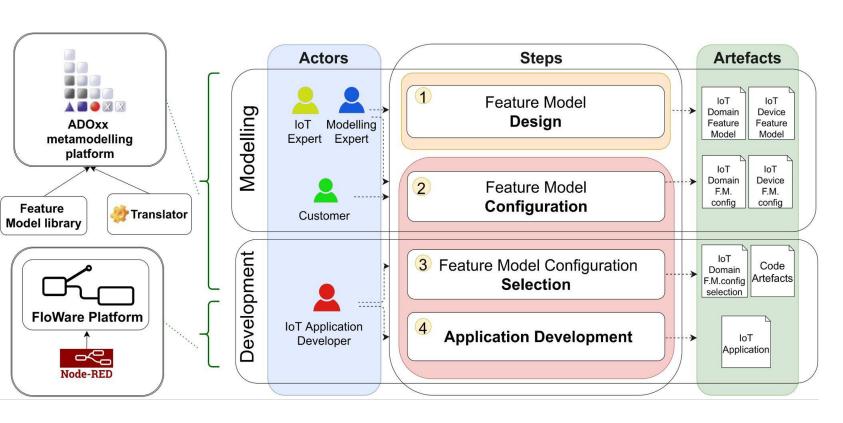

- Feature Models
- ADOxx metamodelling Platform
- Node-RED, ThingsBoard, Losant

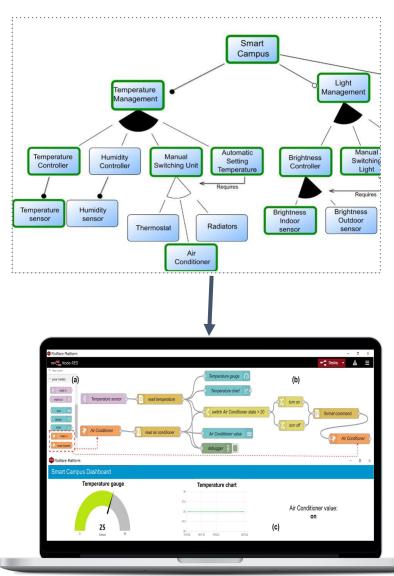

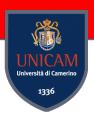

### Domain Specific Modeling Languages

#### **Meta-Model**

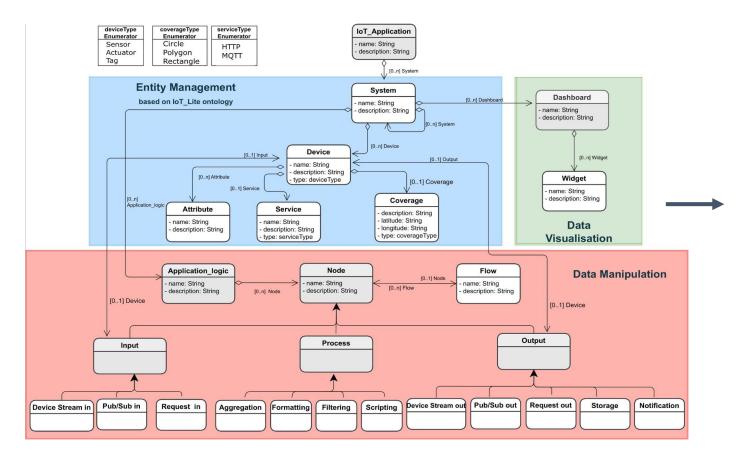

#### **Graphical Notation**

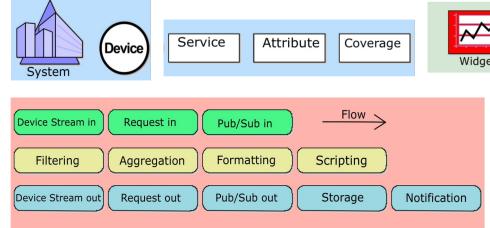

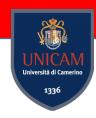

### Domain Specific Modeling Languages

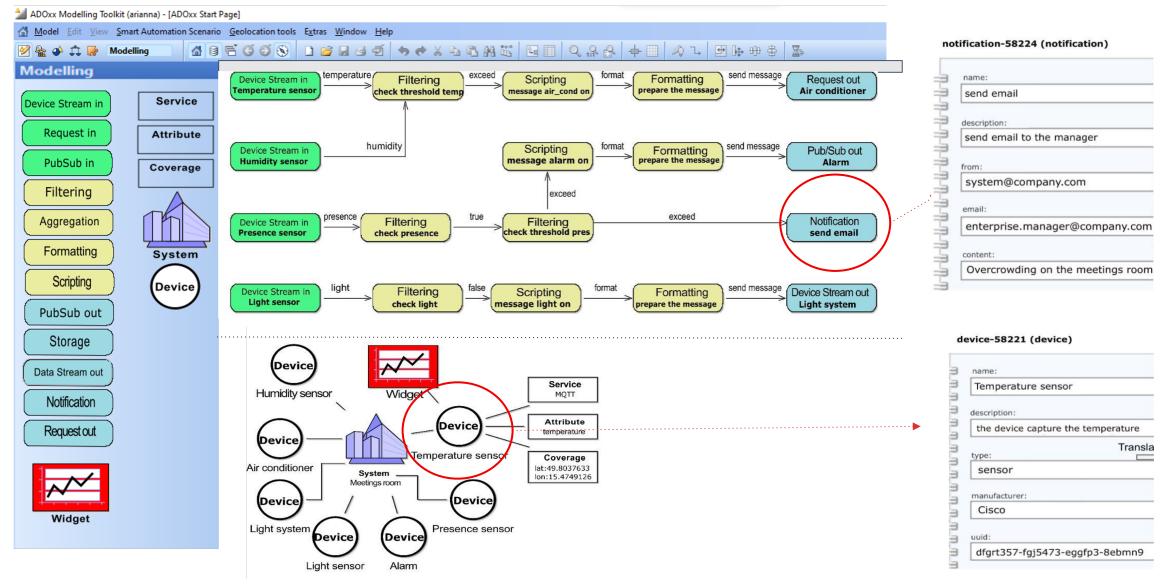

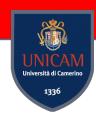

### Cross-platform IoT Application

#### **ThingsBoard**

#### **Devices** Transport Type (a) Device **Device Profile** Manufacturer Presence sensor Presence Cisco MQTT Success > > (b) True create alarm Success ) Dashboard > Meetings room HUMIDITY Temperature and Humidity Chart 23 20.00 PRESENCE (c) **TEMPERATURE** 16:48:00 16:48:10 16:48:20 16:48:30 16:48:40 30.00

20

temperature

#### Losant

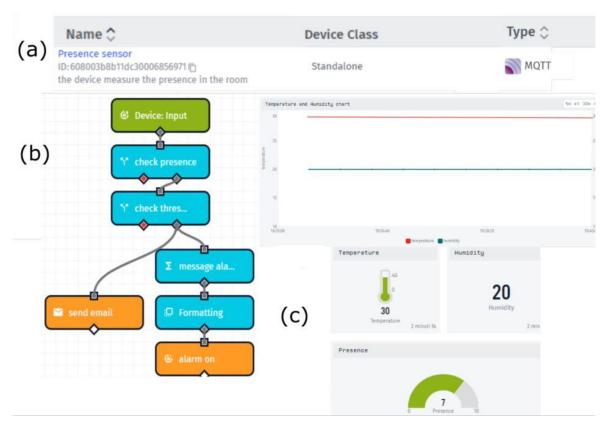

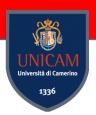

### Digital Twins

A **Digital Twin** is a virtual representation of real-world entities and processes, synchronized at a specified frequency and fidelity [1]

DTs are recognised as the **pioneer** of the **fourth industrial** revolution [2]

The global DT market size was valued at \$3 billion in 2020 and is estimated to reach \$48 billion by 2026 [3]

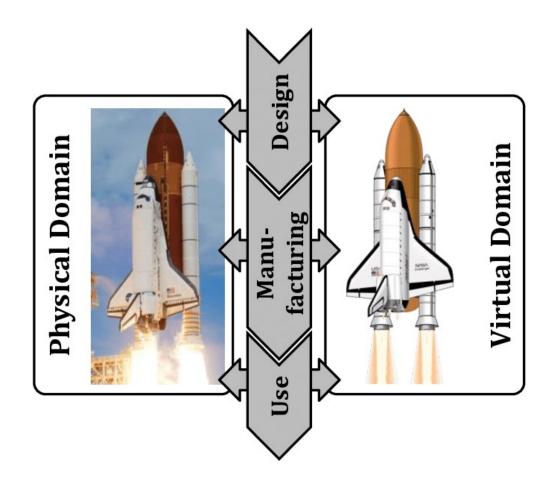

<sup>[1]</sup> Digital Twin Consortium, Definition of a Digital Twin, 2020

<sup>[2]</sup> M. Singh, E. Fuenmayor, E. P. Hinchy, Y. Qiao, N. Murray, and D. Devine, "Digital twin: Origin to future," Applied System Innovation, vol. 4, no. 2, 2021

<sup>[3]</sup> A. Velosa and P. Middleton. Emerging Technologies: Revenue Opportunity Projection of Digital Twins, Gartner, Stamford, Conn. Available online. Last time accessed September 2022

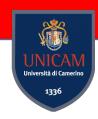

### Digital Twin - Representation

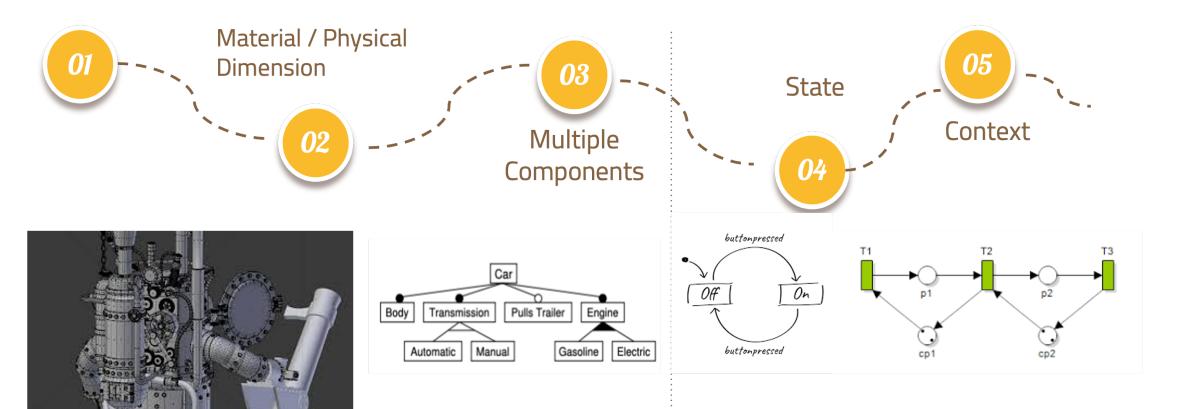

Blueprint, 2D, 3D models and feature diagram with enhanced information

Petri Nets, State Machines, BPMN, UML Component Diagrams

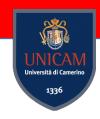

### **Digital Twin - Interaction**

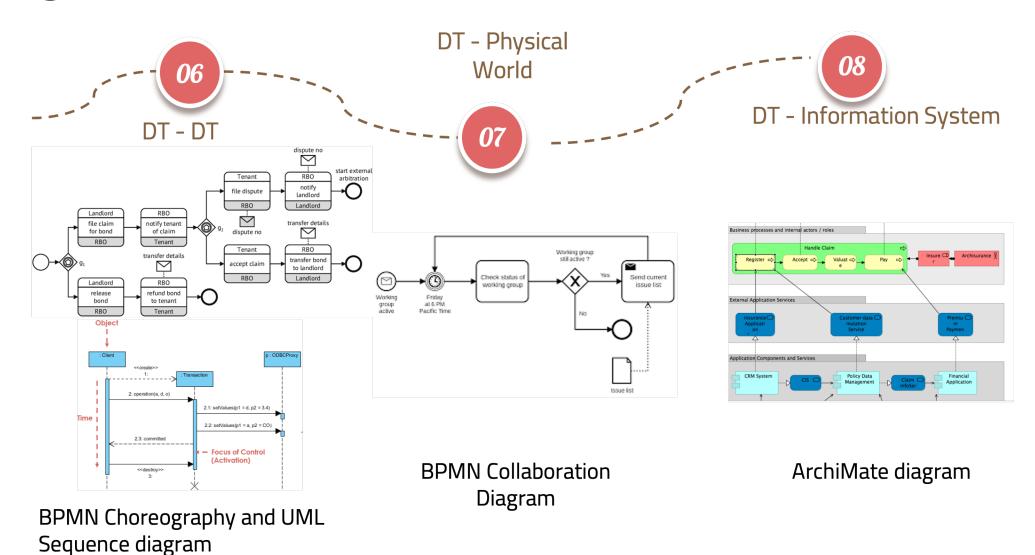

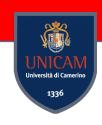

### **Digital Twins - Functionalities**

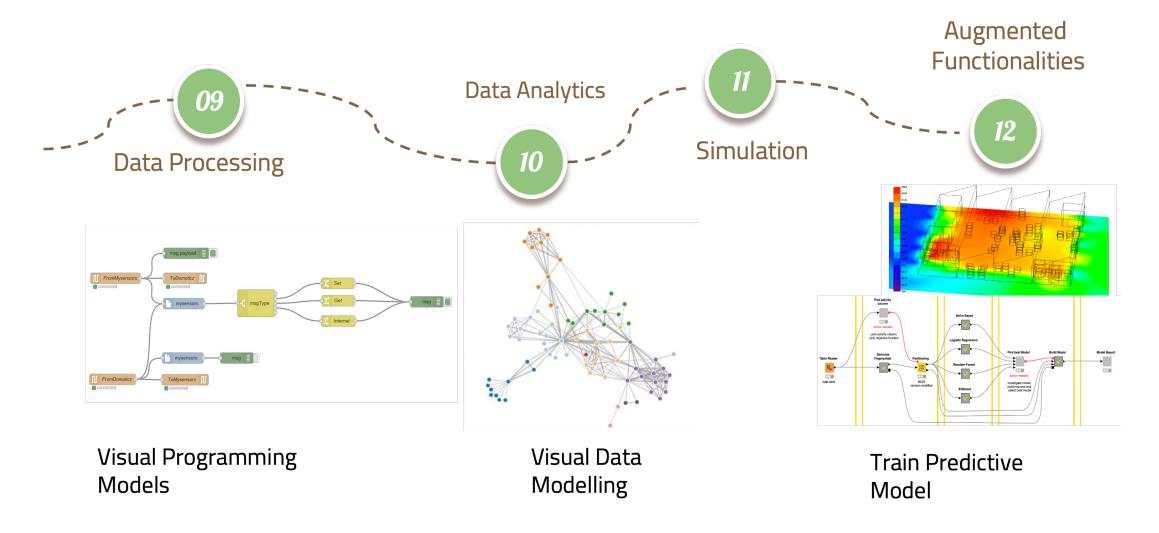

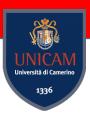

### **Digital Twins**

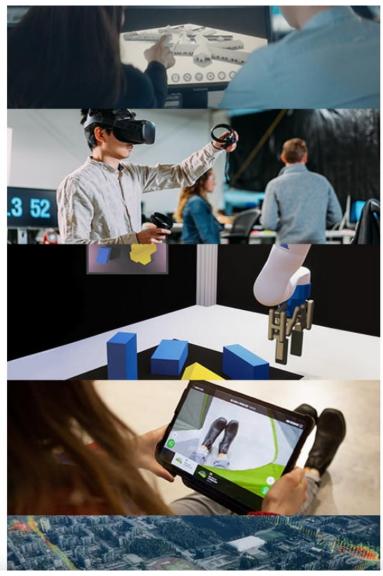

#### Design and build

Accelerate time to market by empowering creative collaboration and efficient review in 3D design, building and manufacturing workflows.

Learn more

#### **Training**

Upskill your workforce and improve information retention and safety outcomes with immersive learning experiences.

Learn more

#### **Simulation**

Identify issues and improvements, and anticipate future operations by emulating, visualizing and simulating real-world assets.

Learn more

#### Sales and marketing

Improve customer engagement and conversion with interactive and customizable 3D shopping experiences.

Learn more Start interactive demo

#### **Operations**

Reduce costs and improve performance by managing, operating and optimizing large-scale infrastructure, facilities, and manufacturing plants.

Learn more Start interactive demo

### PROS Research Projects & Collaborations

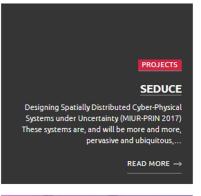

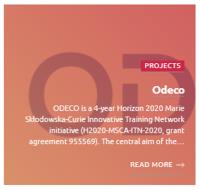

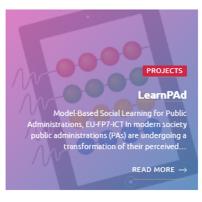

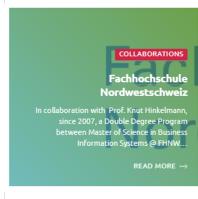

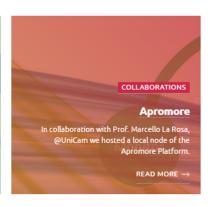

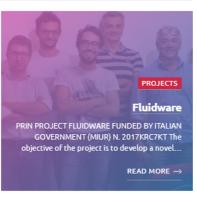

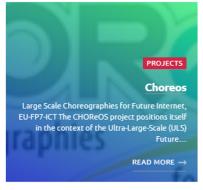

Regional Projects: Miracle

National Projects: Vitality, SAFE, Fluidware, SEDUCE

European Projects: LearnPAd, ODECO

Internal Projects: Group Projects and Thesis can be carried out within the PROS Lab

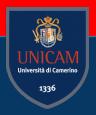

# Gam-related Events/Activities

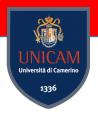

### **Orientation Activity**

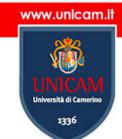

**Università di Camerino** Scuola di Scienze e Tecnologie Sezione di Informatica

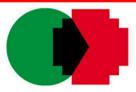

italian videogame program

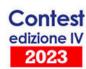

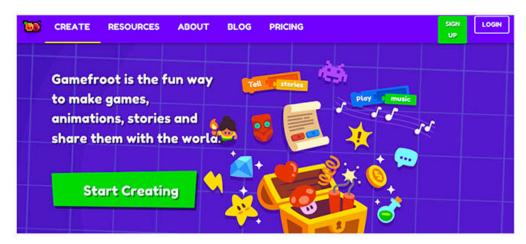

# Informatica × Gioco = Fantasia + Regole PREMIAZIONE SCUOLA VINCITRICE

venerdì 19 maggio 2023, ore 10:00

https://unicam.webex.com/meet/InformaticaUnicamPCTO

### **Orientation Activity**

Games on Blockchain e Cybersecurity developed by high school students

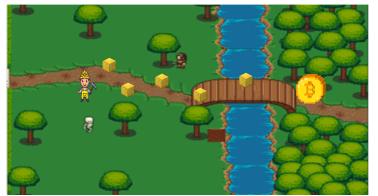

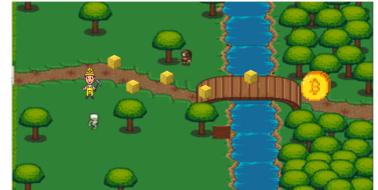

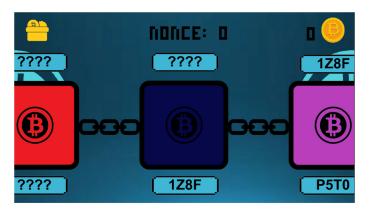

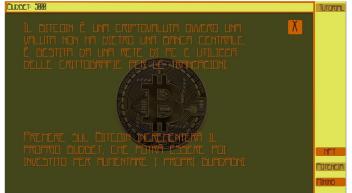

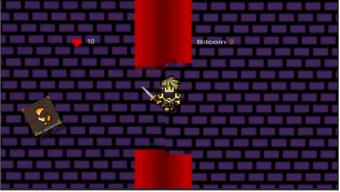

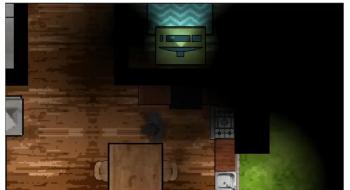

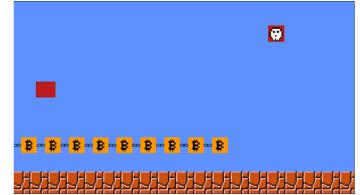

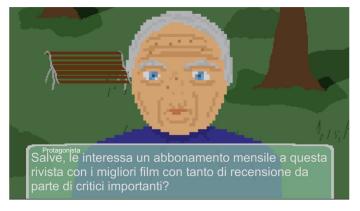

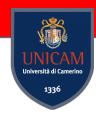

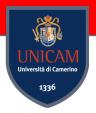

### **Orientation Activity**

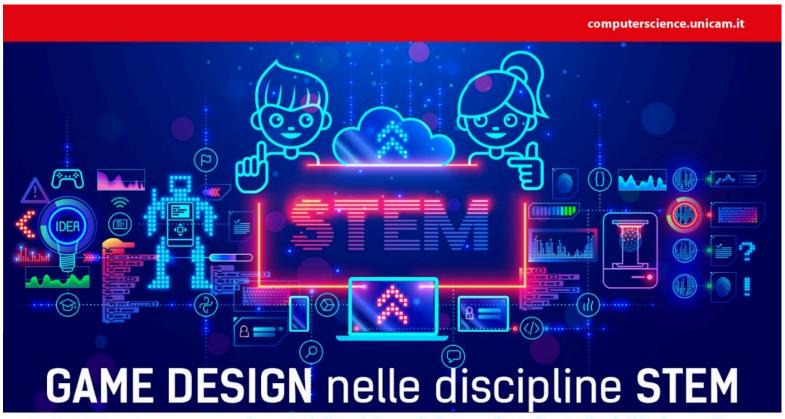

Summer orientation activity aimed at 50 male and female students attending the third and fourth year of secondary schools in the 2021-22 school on a national level.

per raccontare come eroine geniali e visionarie hanno fatto la storia dell'informatica

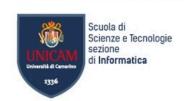

Camerino 4 - 8 luglio 2022

Polo informatico 'Lodovici' via Madonna delle Carceri 7

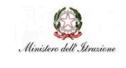

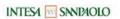

# Master in Game Design

https://computerscience.unicam.it/mastergamedesign

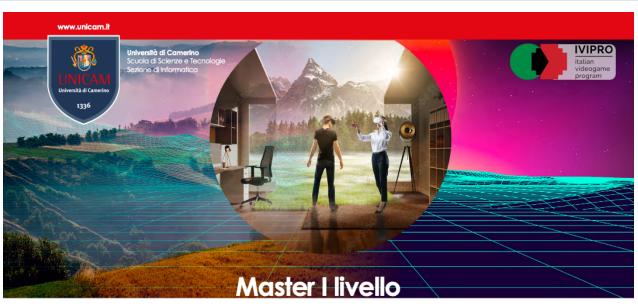

### Game design per la valorizzazione dei territori e del patrimonio culturale

#### Realizzato in Collaborazione con l'Associazione IVIPRO - Italian Videogame Program

Il Game designer per i territori e il patrimonio culturale è una figura ibrida e duttile, competente sia nell'ambito del game design che nella programmazione base di videogiochi. Un profilo in grado di contribuire - su più fronti e in differenti momenti del processo - a progetti ludici, con un focus particolare sulla valorizzazione del territorio e del patrimonio culturale e sugli aspetti divulgativi dell'esperienza videoludica. Il Game designer per i territori e il patrimonio culturale sarà in grado di concepire la strutura di gioco a partire dagli elementi di gameplay e design per arrivare alle fasi di ricerca e scrittura per videogame. In parallelo, sarà dotato degli strumenti necessari per rapportarsi con il team di programmazione, comprenderne le esigenze e fomire supporto tecnico in un'ottica di team working e team building.

Il profilo formato potrà trovare occupazione all'interno di studi di sviluppo e di istituzioni interessate a valorizzare il patrimonio culturale e territoriale tramite le nuove tecnologie. Potrà essere figura di raccordo tra realtà di sviluppo ed enti locali. Concepire e attuare percorsi di valorizzazione e di studio in grado di mettere in relazione patrimonio, contesti culturali tradizionali e videogiochi. Potrà trovare impiego in ambito didattico ed educativo, con particolare riferimento al filone della media education, sempre più spesso inclusa nei percorsi scolastici.

Modulo 1 - Storia e teoria del videogioco (6 CFU - 42 ore)

Modulo 2 - Concept e Game design (6 CFU - 42 ore) Modulo 3 - Game design per il territorio (6 CFU - 42 ore)

Modulo 4 - Programmazione e piattaforme di sviluppo (20 CFU - 120 ore)

Modulo 5 - Tecniche Avanzate (10 CFU - 60 ore)

Modulo 6 - Videogiochi per la formazione (4 CFU - 24 CFU)

Stage (6 CFU - 150 ore) Prova Finale (2 CFU) Il percorso formativo ha **durata di 1 anno**. Le lezioni di didattica frontale saranno svolte prevalentemente on-line con esami in presenza. Le attività didattiche **inizieranno** entro il mese di **dicembre 2022** e si concluderanno entro il mese di **luglio 2023**. Le altre attività formative, stage e tesi, termineranno entro il mese di dicembre 2023.

#### https://computerscience.unicam.it/mastergamedesign

La quota di iscrizione ammonta a € 2.800

Scadenza iscrizioni 14/10/2022, esclusivamente on-line, nell'apposita sezione su: www.unicam.tt/miiscrivo

segreteria.scienze@unicam.it tel: 0737 402126

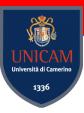

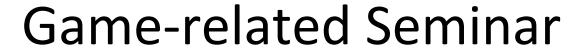

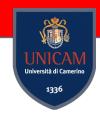

Francesco Basile, Co-founder King Esport (www.kingesport.com) Davide Deodati, Co-founder di Bamboo Studio Game (www.bambostudio.com) Claudio David, CEO di Kibe Software House (www.kibesh.com)

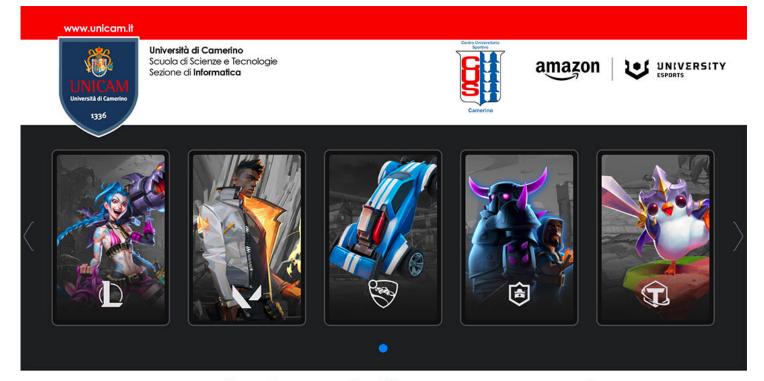

# Game design: dalla progettazione di un videogioco alla vendita sul mercato

Camerino martedì 21 marzo 2023

Polo Informatico "Lodovici" - **Aule Team Lab e AA1** - via Madonna delle Carceri 7

link webex: https://unicam.webex.com/meet/InformaticaUnicam

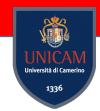

### COMICAM 13-14 Maggio

https://www.comicam.it/

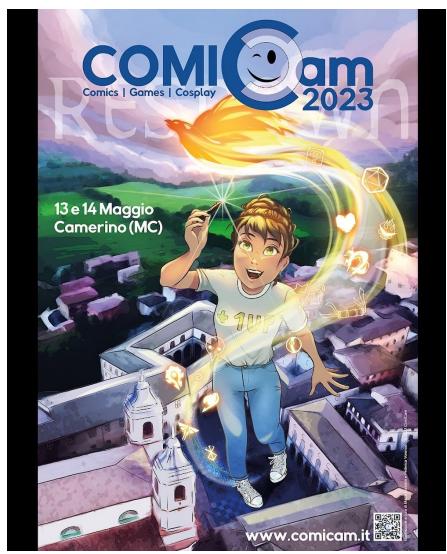

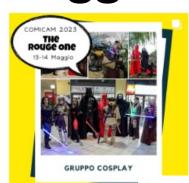

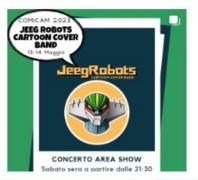

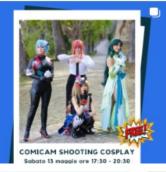

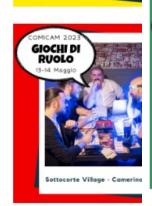

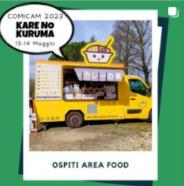

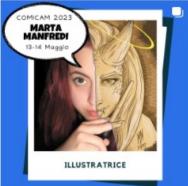

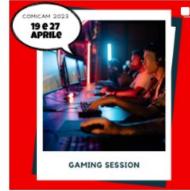

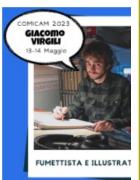

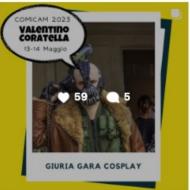

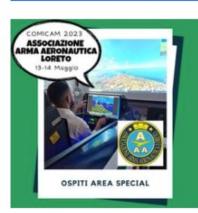

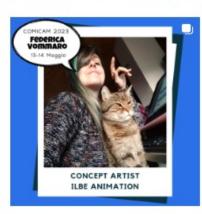

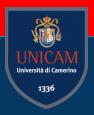

# Game-related Projects

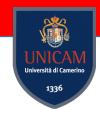

# **UNICAM Playground**

http://playground.unicam.it/

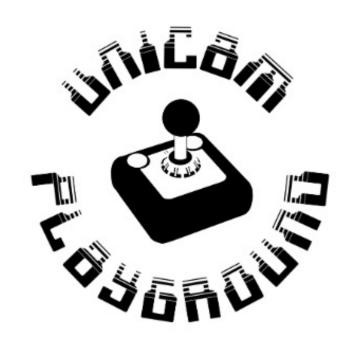

Welcome in Unicam PlayGround!

We are a community of students (Bachelor's, Master's and Doctorate) and professors of Computer Science Department of University of Camerino

interested in developing and studying softwares about games. We believe that these can be used in many research fields and viceversa, games can benefit from the research.

Main Contact: Nicola del Giudice

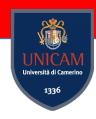

### Sec Game

https://sec-game.unicam.it/

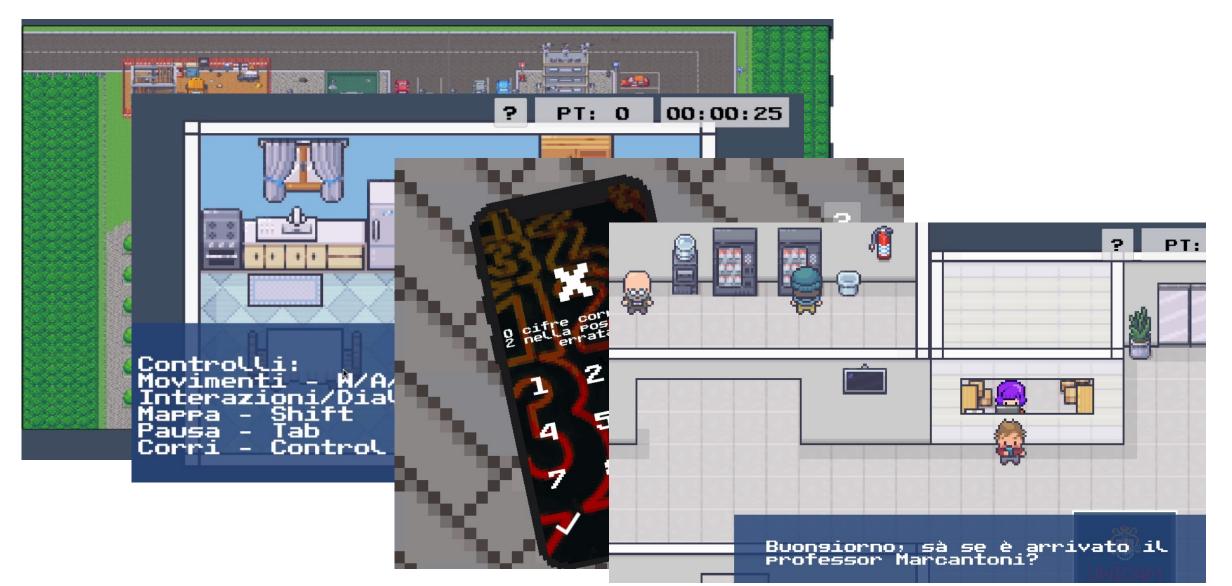

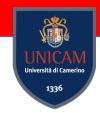

# PlayWithUnicam

https://github.com/UnicamPlayGround/PlayWithUnicam

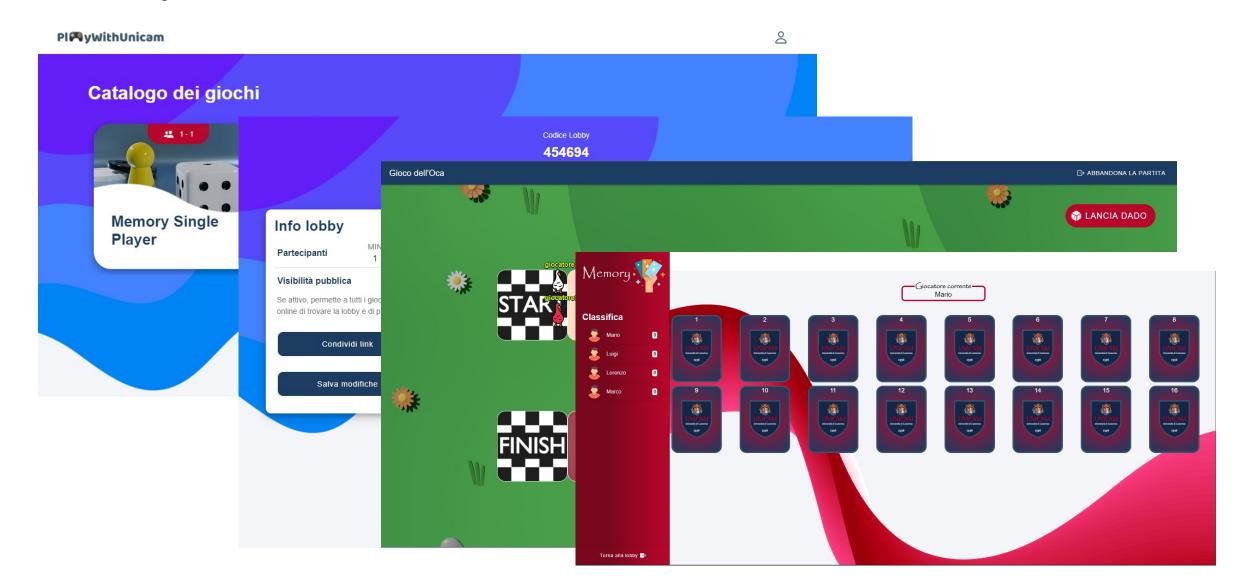

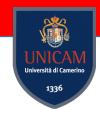

# PlayWithUnicam

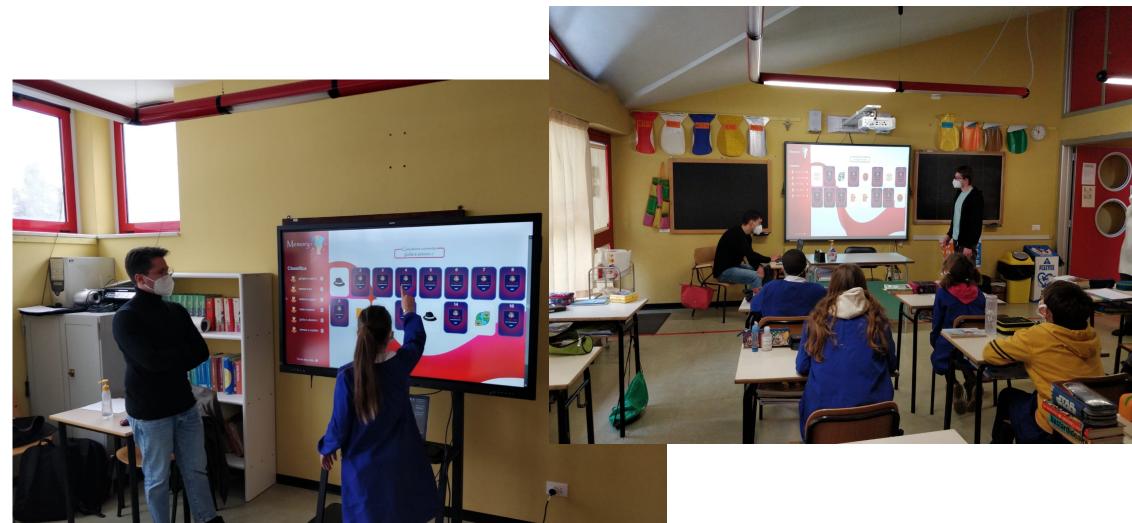

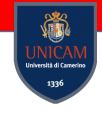

# VR Escape Room

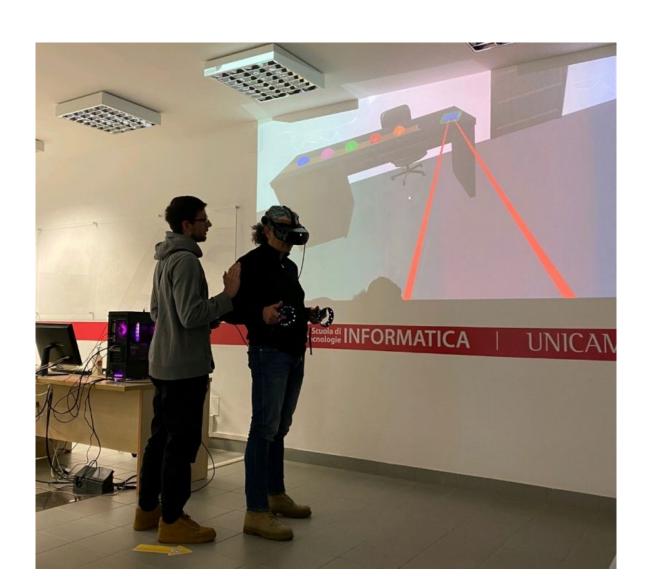

#### HP Reverb G2

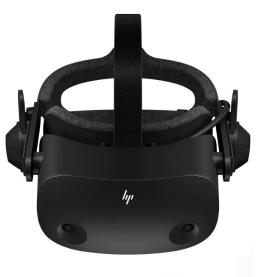

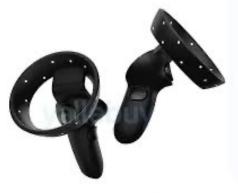

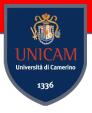

### Keemar

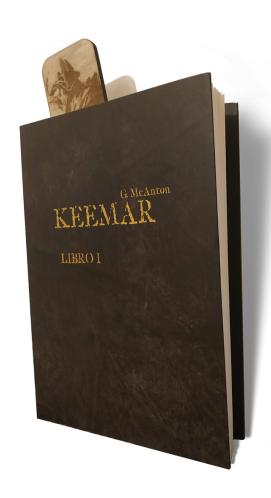

#### Land of Keemar

Grazie alla collaborazione con Unicam, la APP veicolerà attivamente il turista da un luogo all'altro. **SOLO** giungendo sul luogo indicato sulla mappa e scansionando il Codice QR si attiverà la tappa nella quale il viaggiatore avra la possibilità di scegliere tra la storia del Keemar e quella Reale. Perché il vero protagonista rimane il territorio.

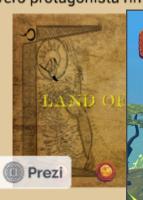

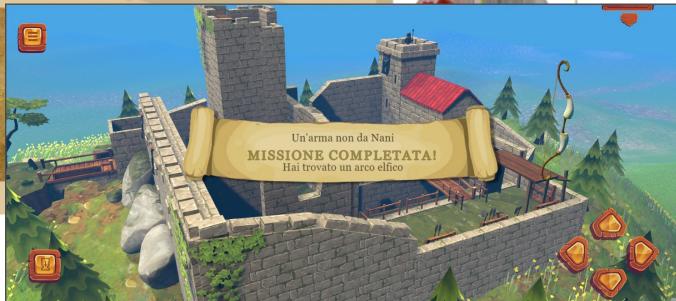

App

Credits: Francesco Moschella, Nicola Del Giudice

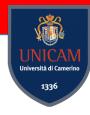

### **TEnCu**

https://github.com/UnicamPlayGround/TEnCu

#### TEnCu Framework

#### **Tool for Entertainment and Culture**

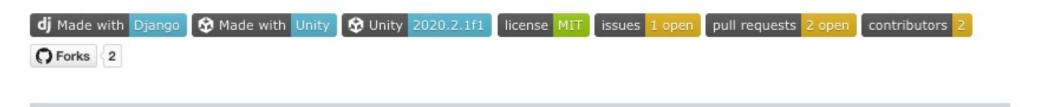

#### Intro

Nowadays many applications show 3D models or 2D sprites. Is also common to let the user explore the environments or interact with these objects. TEnCu: Tool for Entertainment and Culture, is a framework that aims to help the development of games and apps that have to show models and sprites.

Credits: Francesco Moschella, Nicola Del Giudice

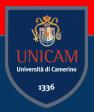

# Future Projects

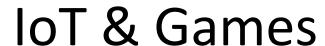

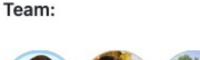

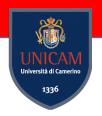

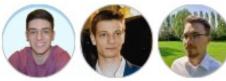

The following hardware is required to run this project:

- 2 x ESP32 modules;
- 2 x OLED displays (SSD1306, 128x64 pixels);
- 2 x Joystick modules;

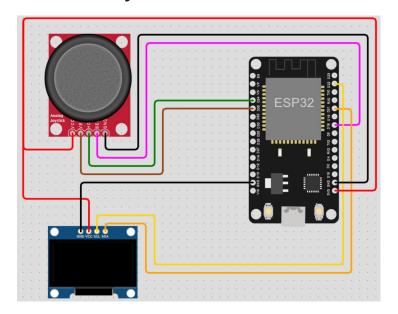

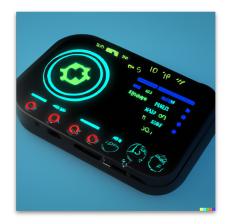

Main Contacts: Fabrizio Fornari Massimo Callisto De Donato

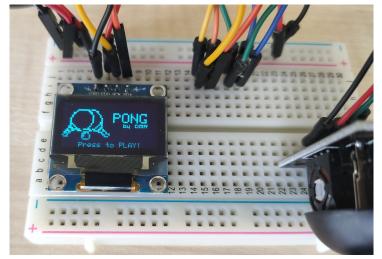

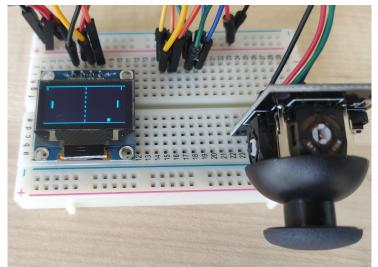

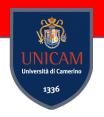

#### Al vs MAN

**Objective:** To develop an application that will allow a human to play checker against a robotic arm controlled by an Al

**Working Phases:** Study of the robotic arm, Study of the technologies to be used, Design of the software, implementation, testing

Tecnologie: Dobot Magician

#### **Main contact:**

Fabrizio Fornari

fabrizio.fornari@unicam.it

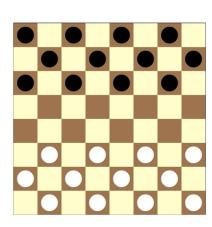

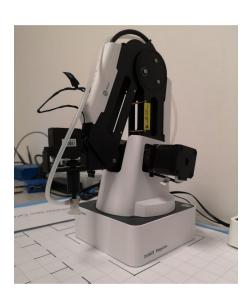

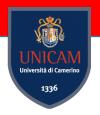

### **UNICAM Virtual Environment**

**Objective**: To design and create an immersive virtual environment that can act as a showroom for the activities carried out within the computer science faculty with embedded video, the possibility of interacting with teachers, researchers, students, etc.

#### **Examples**

https://www.gather.town/

https://framevr.io/

Contact: Fabrizio Fornari Nicola Del Giudice

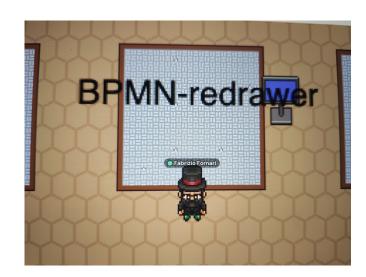

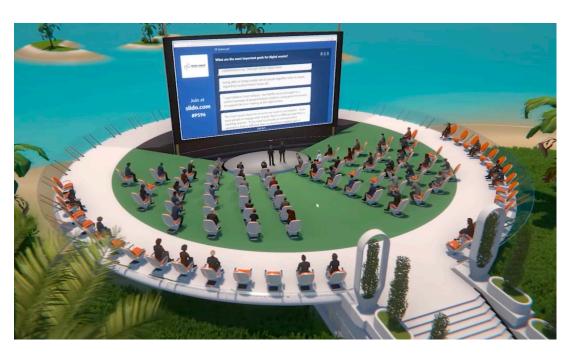

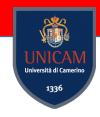

# **UNICAM GAME Community**

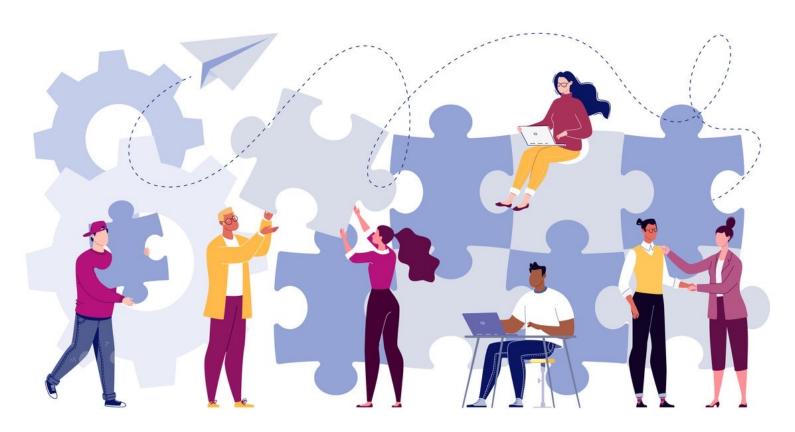

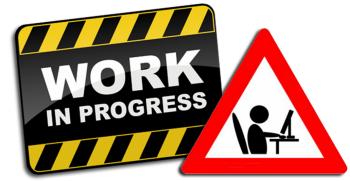

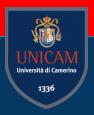

# Game-related Courses

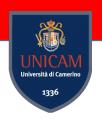

#### **Game-related Courses**

Laurea Triennale in Informatica per la Comunicazione Digitale 3° anno (Erogato nel 2023/24)

Game Design (6 CFU) - 1° Semestre

MSc in Computer Science - Methodologies and Technologies for Digital Communication (MTDT) Curriculum

Applied Game Design (6 ETCS) - 2nd Semester

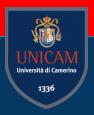

# Back to the origin

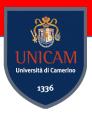

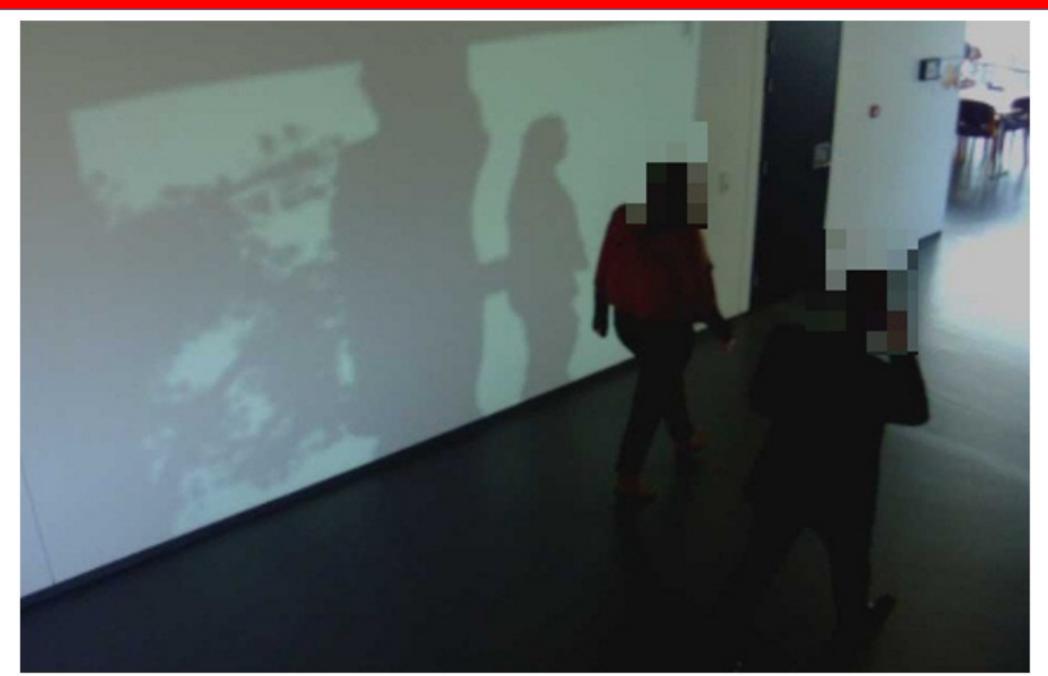

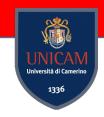

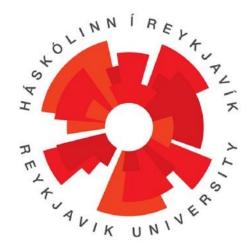

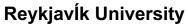

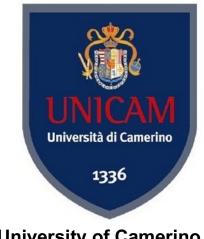

**University of Camerino** 

### Specification and Prototype Implementation of an OpenSource Interactive Ambient Application

School of Computer Science

Master of Science in Computer Science

October 2013

Candidate: Fabrizio Fornari Supervisors: Prof. Kristinn R. Thórisson Prof. Luca Tesei

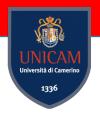

# LivingShadows

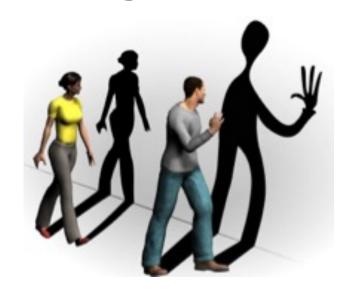

Art technology project run by

ICELANDIC INSTITUTE FOR INTELLIGENT MACHINES

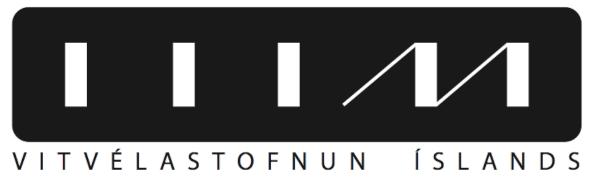

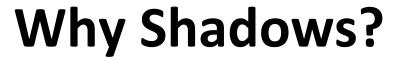

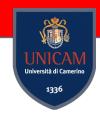

Because it is something you don't expect to interact with!

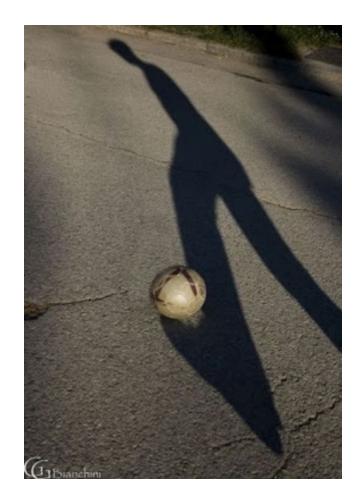

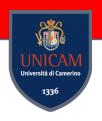

## **Spatial Augmented Reality (SAR)**

SAR doesn't require any extra display device, such as monitors, head mounted displays, etc. it makes use of real-world objects like workbenches or walls as display screens.

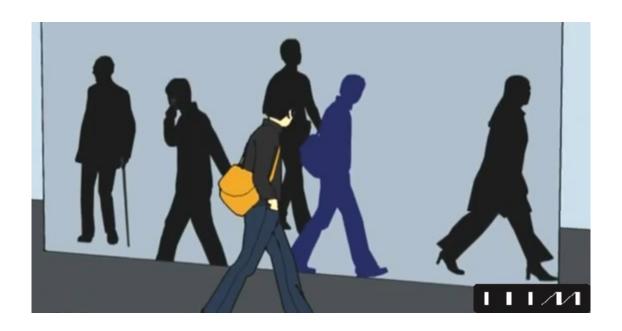

### **3D Sensor**

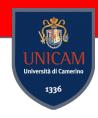

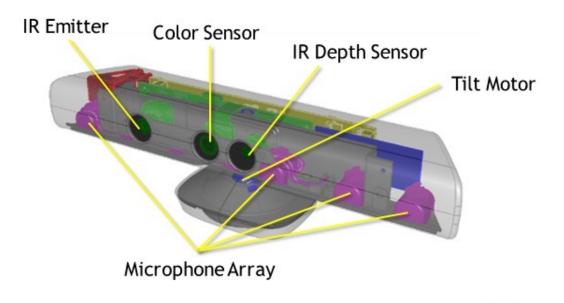

#### Provided Data

Depth and segmentation map

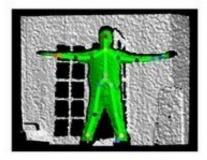

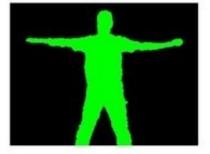

Microsoft Kinect Developer Summit

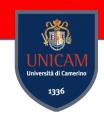

### 3D Sensors on the Market

XBOX 360 KINECT

WINDOWS KINECT

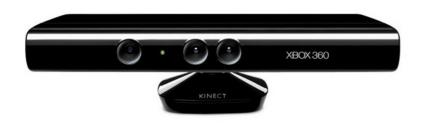

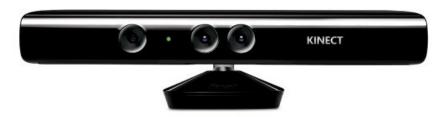

ASUS XTION PRO LIVE • CARMINE 1.08
 PrimeSense

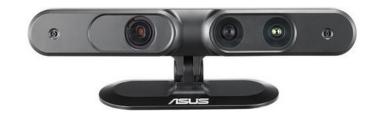

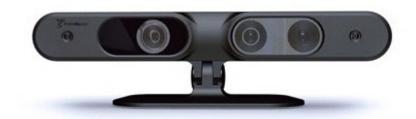

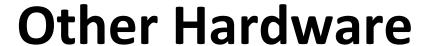

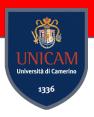

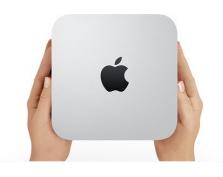

Mac-Mini

NEC U260W Ultrashort range projector to avoid →

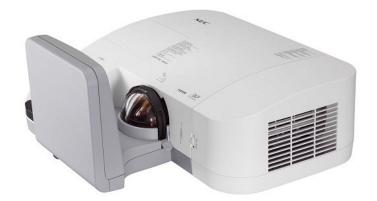

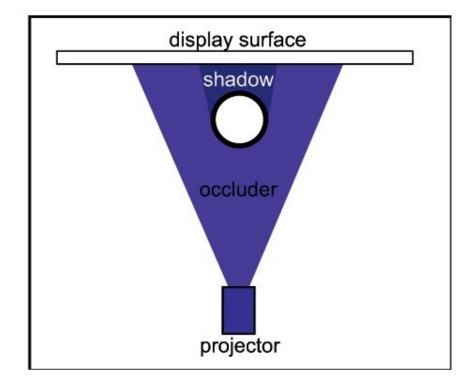

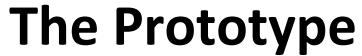

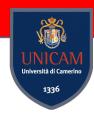

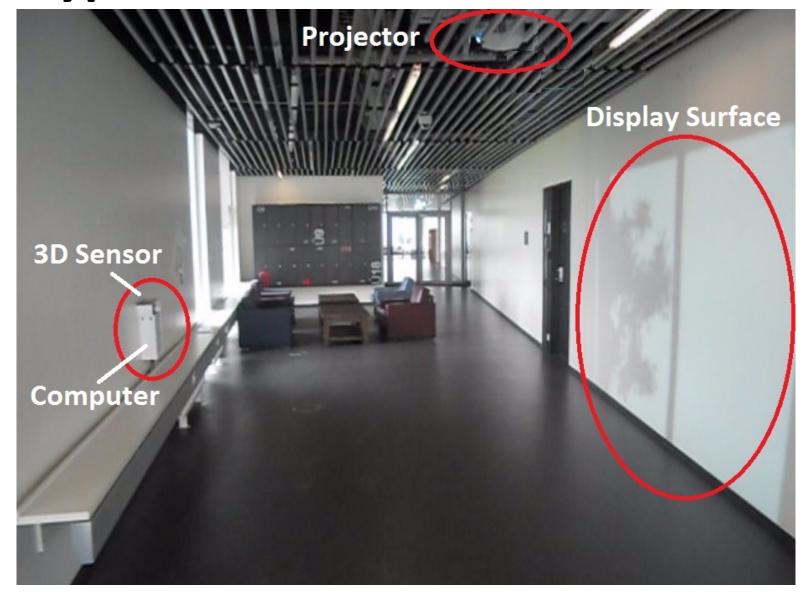

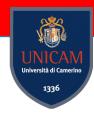

# **Passers-by**

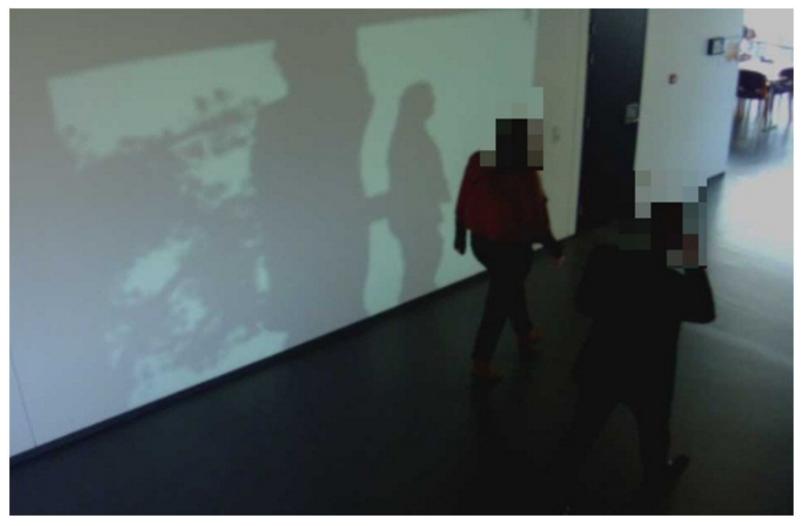

LivingShadows: passers-by with their projected shadows and a virtual tree.

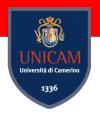

### **Software**

Unity3D

OpenNI

Zigfu

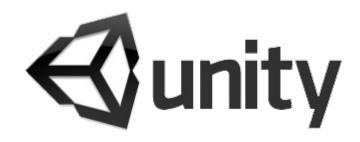

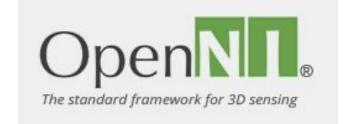

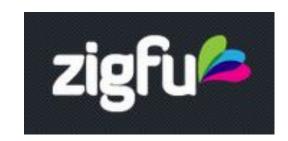

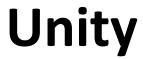

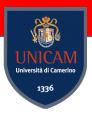

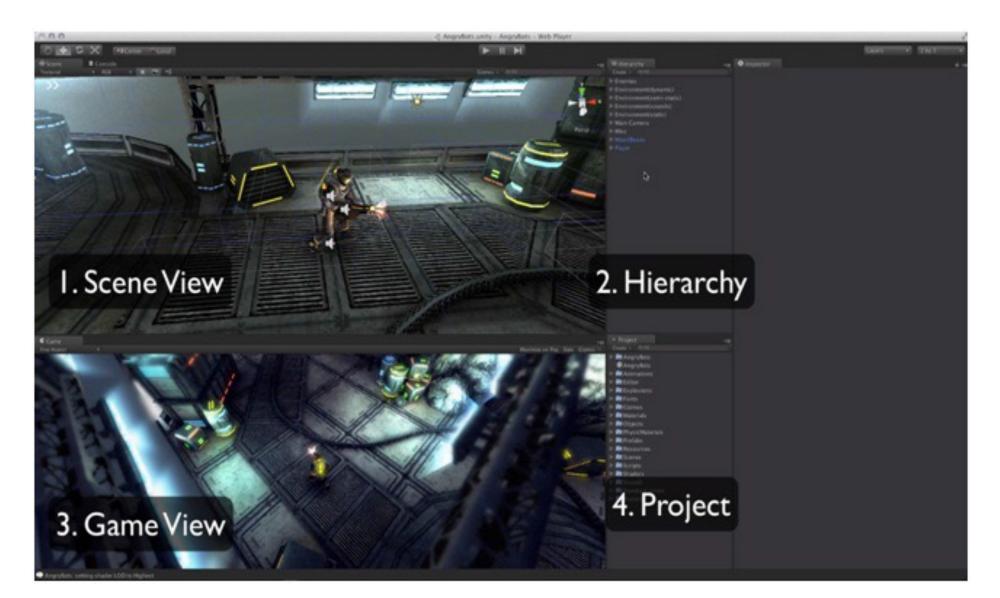

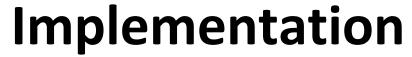

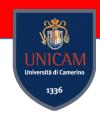

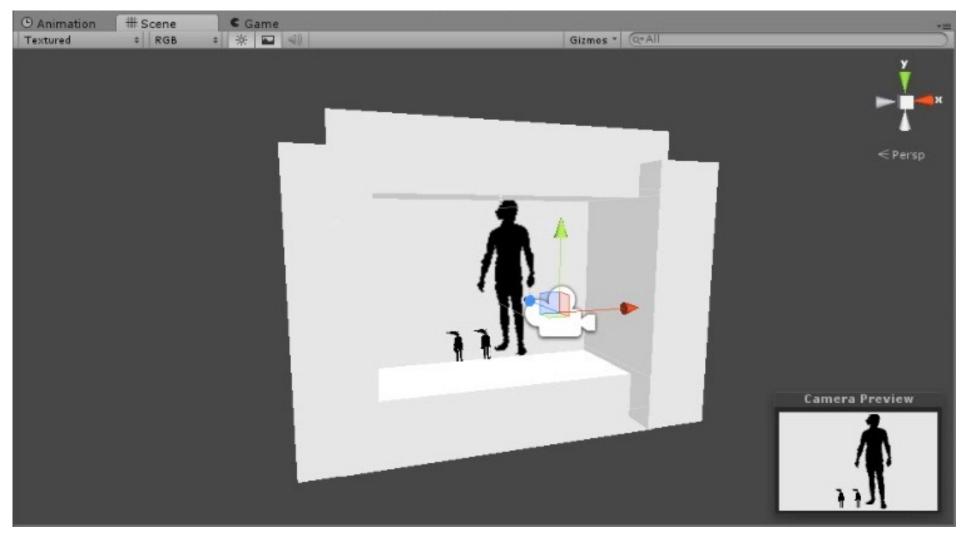

Basic scene with: plane, texture, 3D models and camera.

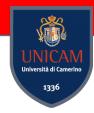

### **Camera View**

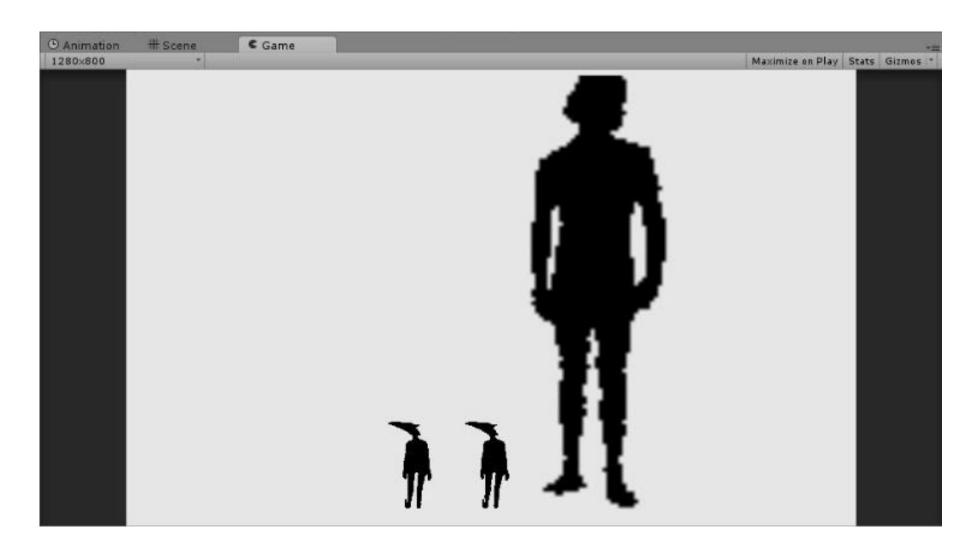

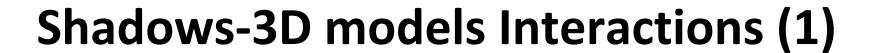

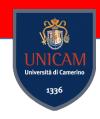

Colliders are used to detect collision between models inside Unity3D

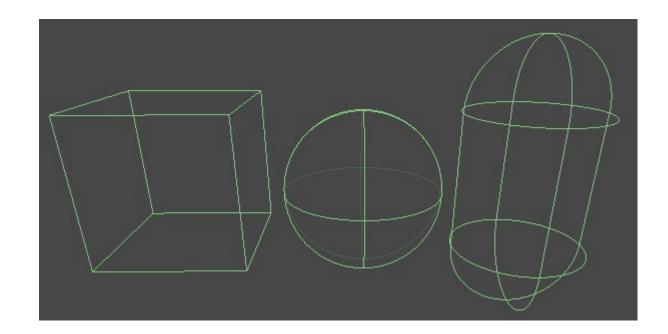

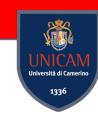

# **Shadows-3D models Interactions (2)**

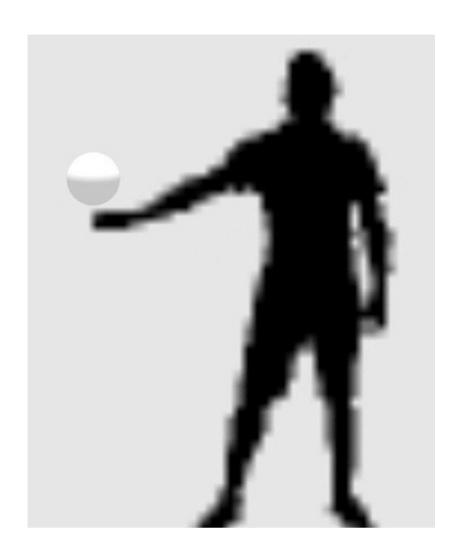

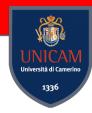

## **Colliders** issue

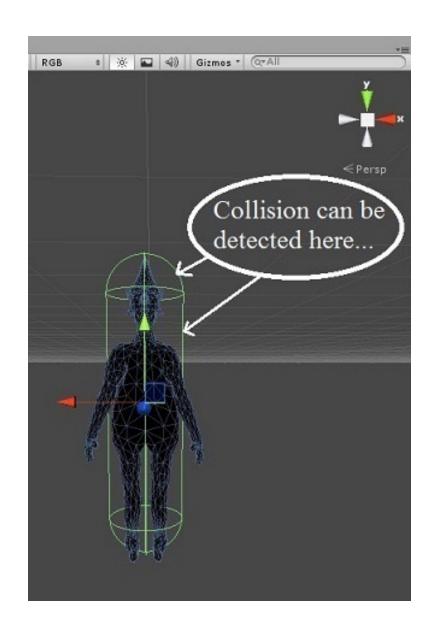

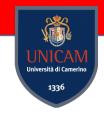

### Other ways to identify interactions

3D model from skeleton tracking

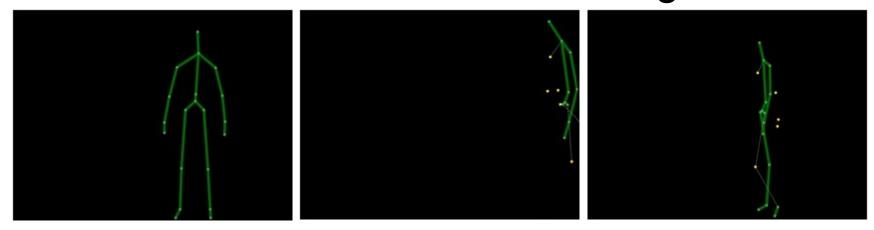

Edge detection and 3D object instantiation

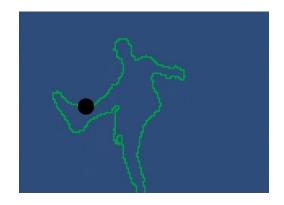

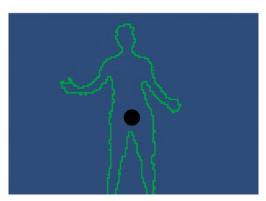

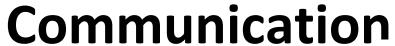

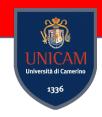

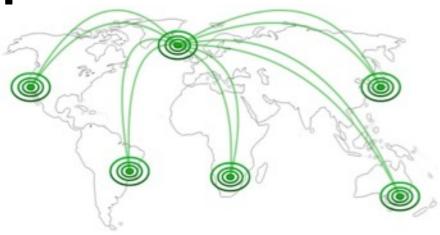

#### **Client-Server Architecture**

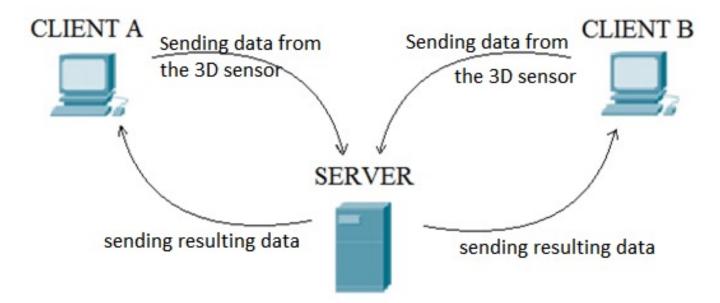

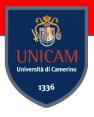

# Client

Menù scene

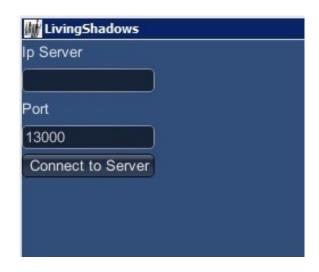

Client scene

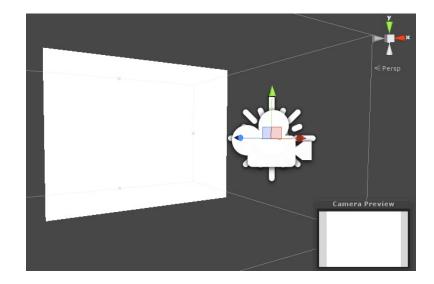

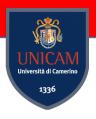

## Server

#### **Server Connection Handler**

· Menù scene

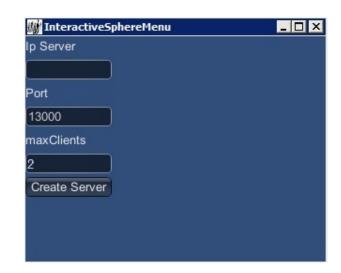

Server Connection scene

#### **Server Interaction Handler**

ServerInteraction

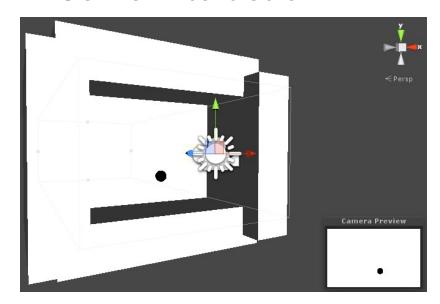

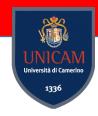

## **Applications**

Burst Them All!

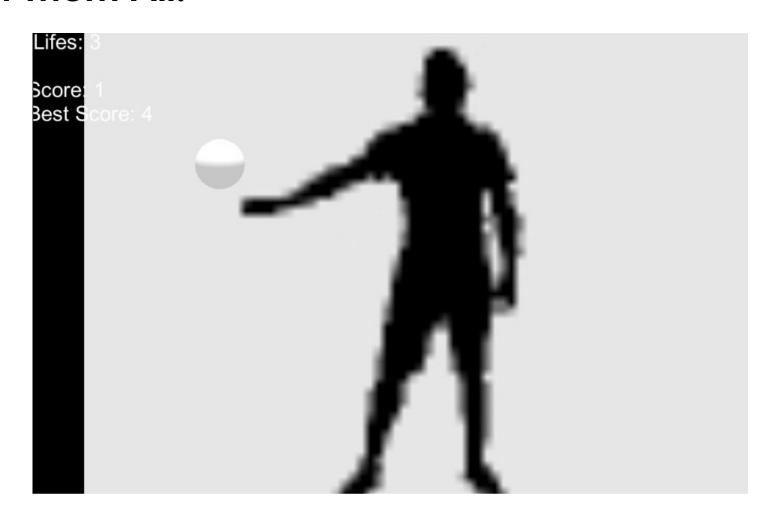

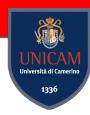

## Bouncing Ball

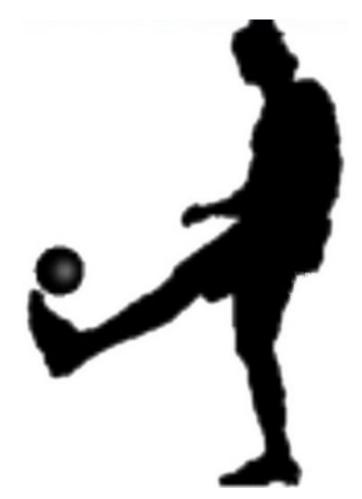

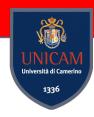

## Client-Server

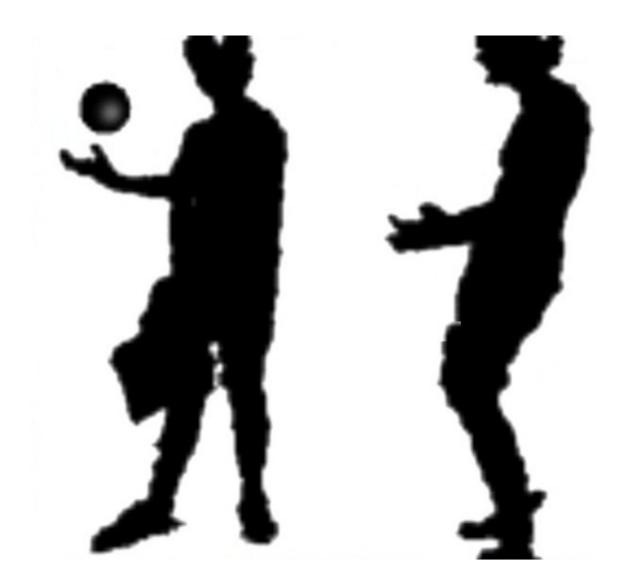

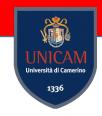

## **Client-Server Bouncing Ball**

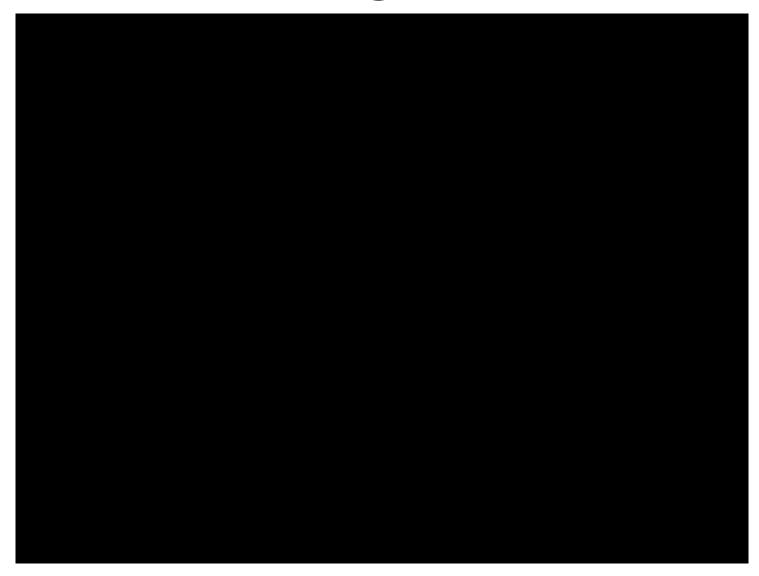

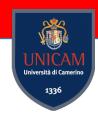

## **Related Works**

- Culture Walls
- ShadowTalk
- Scott Snibbe's art works
- Myron Krueger and Videoplace
- OneSpace

## **Culture Walls**

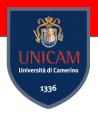

Walls integrate technologies that allow to capture sounds from one wall in a country A and reproduce them in another country B.

Together the Walls create a way to connect societies and people from "different worlds" using modulated audio ambience.

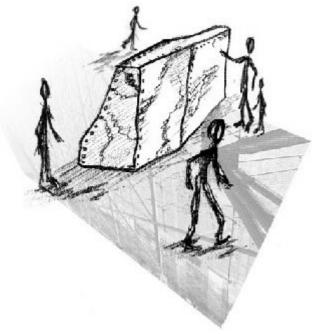

Kristinn R. Thórisson (2000)

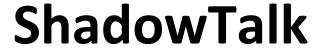

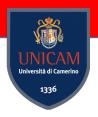

One of the components of the Literary Salon, a café environment which aims to encourage the interaction between the guests interacting with the us of shadows.

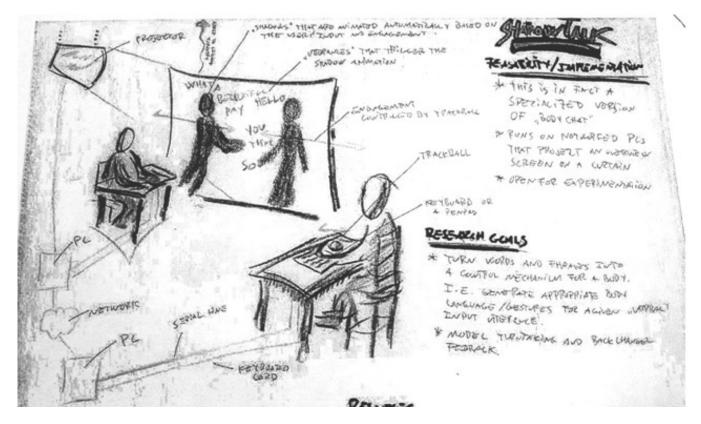

Hannes and Joey Chang (1997)

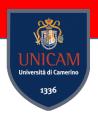

## Scott Snibbe's art works

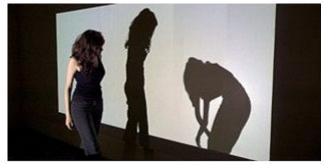

**Shadow Bag.**Shadows unpredictably chase, follow and collapse.

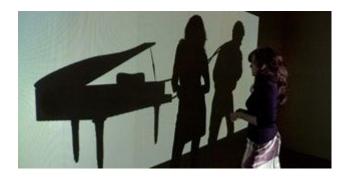

Visceral Cinema: Chien.
Interactive reinterpretation
of surrealist film.

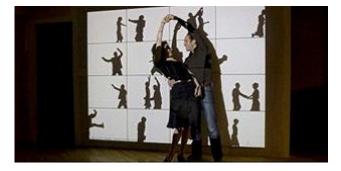

**Deep Walls.**A cabinet of cinematic memories.

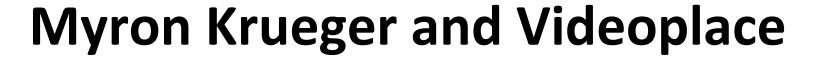

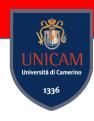

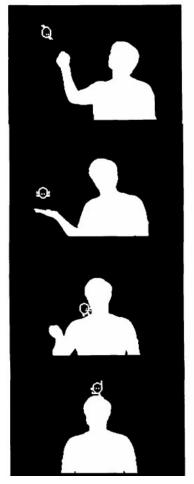

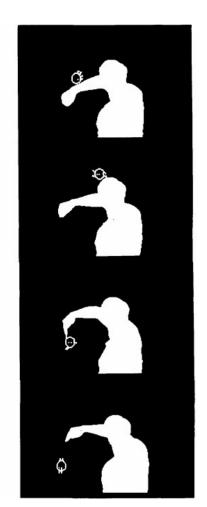

VIDEOPLACE: User and virtual object.

"When people see their image displayed with a graphic object, they feel a universal and irresistible desire to reach out and touch it."

**VIDEOPLACE**: Users and creatures.

- Myron W. Krueger et al. (1985)

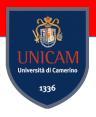

## OneSpace

Video conferencing system where the video images of two different spaces are merged into a single shared, depth-corrected video.

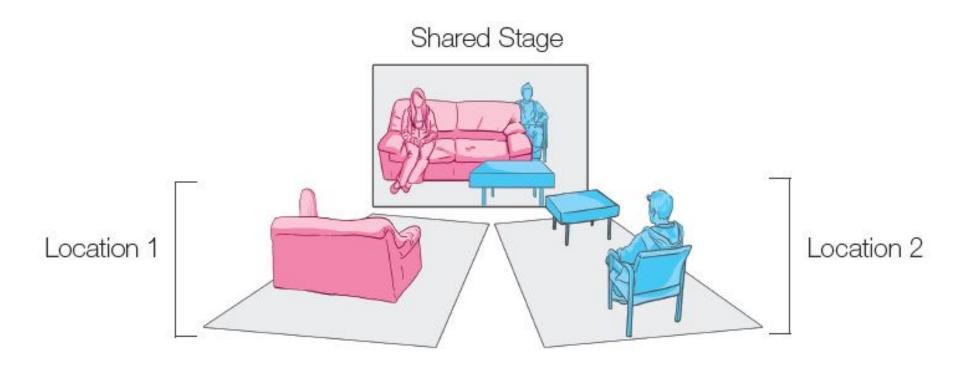

David Ledo et al. (2013)

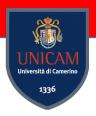

## The Archive

https://fabrizio89.wordpress.com/the-archive/

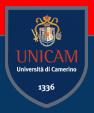

# Applied Game Design Information

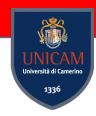

### **Course Content**

#### Frontal Lectures

Introduction to Game Design
Psychological Aspects in Games
Applied Game Design
Game Design Document
Pitch

### Laboratory

Study Tool for Game Development

#### **Seminars**

Seminars from Professionist of Game Design & Game World

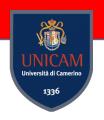

## Lectures & Meetings

Tuesday

30-05-2023

#### WILL BE UPDATED SO CHECK IT COSTANTLY!

May is the month of Applied Game Design

| Tuesday  | 02-05-2023 | 09-13 | AB1 |                                                         |
|----------|------------|-------|-----|---------------------------------------------------------|
| Thursday | 04-05-2023 | 14-16 | LB1 |                                                         |
| Friday   | 05-05-2023 | 14-18 | AB1 |                                                         |
| Monday   | 08-05-2023 | 14-18 | AB1 |                                                         |
| Tuesday  | 09-05-2023 | 09-13 | AB1 |                                                         |
| Thursday | 11-05-2023 | 14-16 | LB1 |                                                         |
| Friday   | 12-05-2023 | 14-18 | AB1 | Online Seminar by Fortuna Imperatore, Axel Fox          |
| Monday   | 15-05-2023 | 14-18 | AB1 | Online Seminar by Carlo Cuomo, il Prof dell'Edutainment |

#### Students Meeting:

- After each lesson or,
- By requesting a meeting by sending an email to <u>fabrizio.fornari@unicam.it</u>

Note: <u>only email coming from</u>
<u>the @studenti.unicam.it</u>
<u>domain will be processed.</u>

| Worlday  | 10 00 2020 | 14 10 | 7.51 | Online Certifier by Carlo Cacino, in 1 for acin Edutariment       |
|----------|------------|-------|------|-------------------------------------------------------------------|
| Thursday | 25-05-2023 | 14-16 | LB1  |                                                                   |
| Friday   | 26-05-2023 | 14-18 | AB1  | Online Seminar by Maurizio Amoroso, Entertainment Game Apps. Ltd. |
| Monday   | 29-05-2023 | 14-18 | AB1  |                                                                   |

AB1

09-13

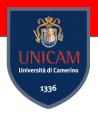

### Lectures

Lectures will be characterized by open discussions. Which means you will be asked to reason about things and discuss it in class.

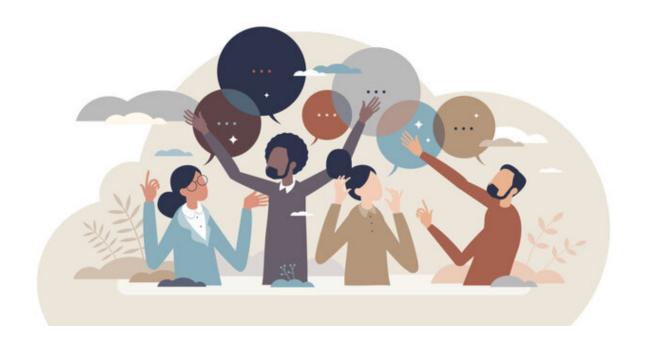

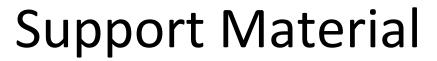

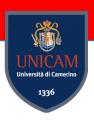

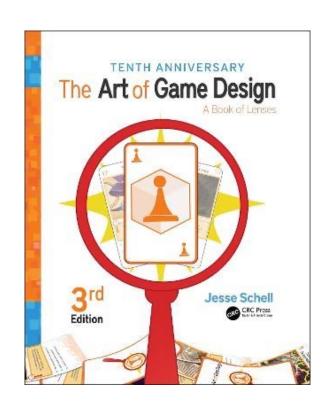

Jesse Schell. (2008). *The Art of Game Design: A book of lenses*. CRC press. 3<sup>rd</sup> Edition.

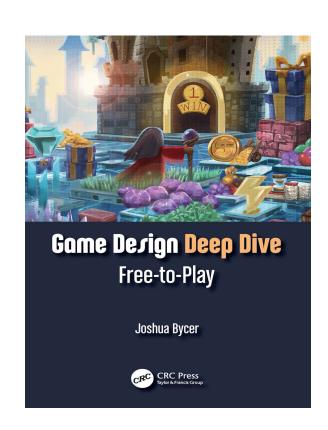

Bycer, J. (2022). *Game Design Deep Dive: Free-to-Play*. CRC Press.

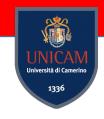

## **Final Evaluation**

1. Deliver a document reporting games you played with and characteristics that will emerge during the lectures

2. Design an videogame. It will take the form of a Game Design Document

3. Develop a prototype implementation of a game or part of a game

4. Give a Pitch

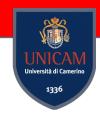

## Where to find course information?

AGD Wiki Page

http://didattica.cs.unicam.it/doku.php?id=didattica:ay2223:agd:main

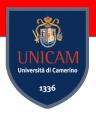

# Any Question?

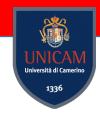

## Let us know each other better

Applied Game Design Questionnaire

https://forms.gle/TVPp78qGwWicjkPC9

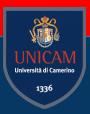

# Activity 1

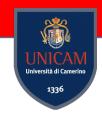

## Game Report

### Start with an Google Sheet or Excell File

| Game Title | Game Genre           | Game<br>Platform | Year of Release | Playing Age | Game<br>Modality |
|------------|----------------------|------------------|-----------------|-------------|------------------|
|            | Platform game        | Playstation 1    |                 |             | Single Player    |
|            | First person shooter | PC               |                 |             | Multiplayer      |
|            |                      | Nintendo 64      |                 |             | Со-ор            |
|            | Role Playing Game    | Xbox             |                 |             |                  |
|            | MMORPG               |                  |                 |             |                  |

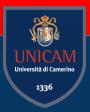

# End for Today!